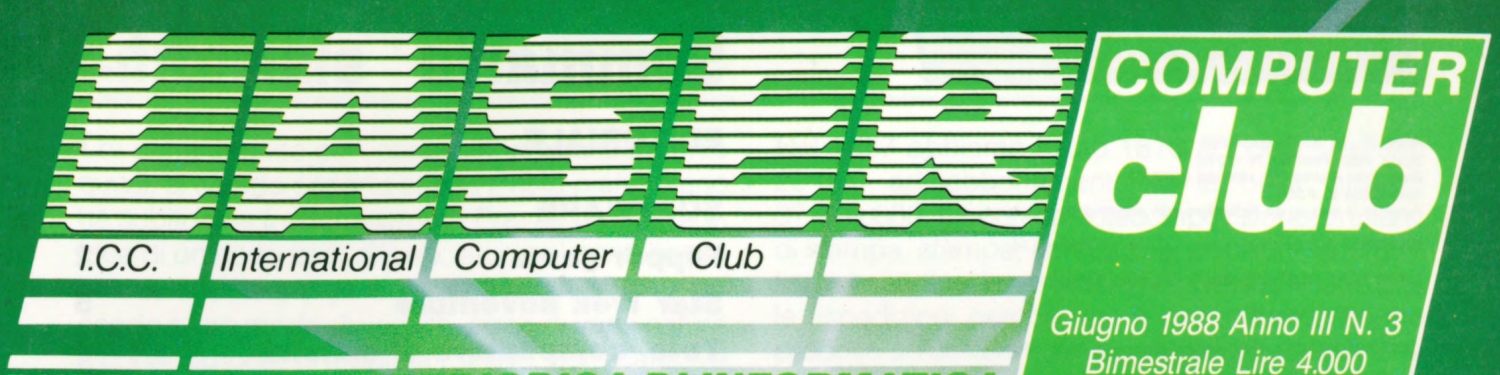

**RIODICA DI INFORMATICA** 

FLIPPER GAME . STAR TREK ADVENTURE TOTO COMPILATORE DI SISTEMA **BASATO SULLE PROBABILITÀ ADVENTURE: CACCIA ALLA TIGRE AEREI · FLOPPY DISK FD 100A** 

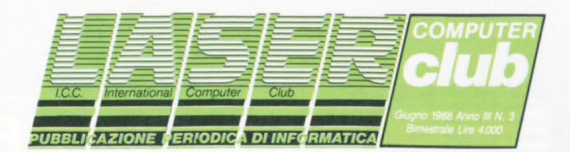

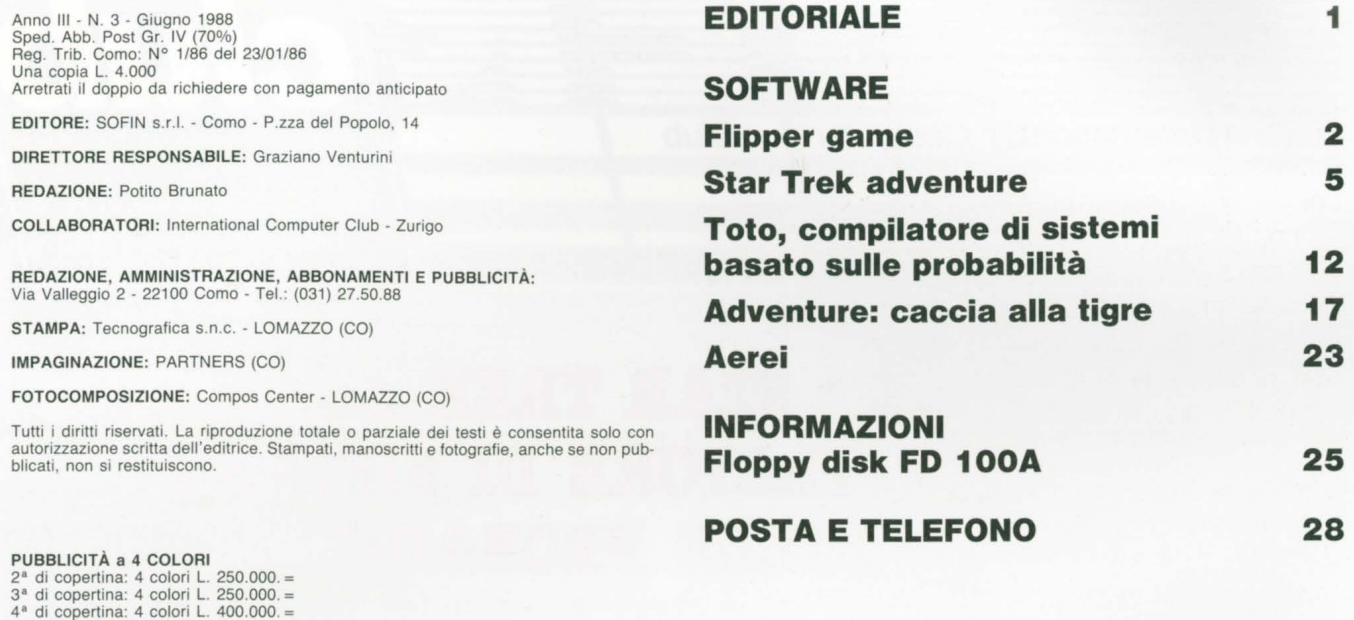

**Sommaria** 

**Editoriale** 

#### LASERIANI,

PUBBLICITÀ a 2 COLORI La pagina intera: L. 150.000. = La mezza pagina: L. 50.000. =

sono arrivate alfine anche le vacanze. La maggioranza di voi, aficionados del 500 e del 310, ha chiuso l'anno scolastico (con che finale tranquillo, vero?) e si appresta ad un due-mesi-tre di sane ferie. Qualche ritardatario è ancora alle prese con gli

PER INFORMAZIONI TELEFONARE ALL'EDITORE SOFIN TEL. 031/240222

esami, ma si tratta di una sparuta minoranza. Come minoranza sono gli abbonati al club adulti (nel senso che la scuola, per loro, è finita da un pezzo), che le ferie ancora stanno sospirandole, accaldati, era ora, a trabaillar negli uffici (ad aria condizionata) o in qualche amministrazione (forse qui senza condizionatore).

### **Editoriale**

Chi ci ha seguito con costanza in questi tre anni quasi, si è certo accorto che la rivista piano piano ha subito una trasformazione. Eravamo partiti con idee di un certo tipo, diffuse, e un po' confuse, tra un buon numero di persone, che producevano, secondo il loro modo di vedere, pezzi di varia natura e connotazione. C'erano la routine, non mancava il gioco, si poteva trovare il programma educativo, qualche articolo piacevole da leggere, di cultura generale sull'informatica (da noi scherzosamente ribattezzato "aria fritta"), qualche incentivo, dei questionari ... una rivista variegata e simpatica.

Sono sorti poi i primi club regionali, e ci siamo detti "largo alle forze nuove e fresche", diamo spazio. Più volte anch'io ho sollecitato fattiva collaborazione, autorizzando anche la pubblicazione di annuci che, nella sostanza, erano in contrasto con lo spirito che animava i collaboratori della rivista. Volevamo che il LASER COMPUTER CLUB non fosse il solito giornale di informatica monopolizzato da qualcuno con il pallino del binario e che si fa pagare bene per svelare agli altri, passivi copiatori, i trucchi dei computer laser. Volevamo che arrivasse materiale utile ed intelligente (sappiamo bene che ne è stato prodotto al di fuori della nostra redazione), per permettere a tutti di mandare materiale utile ed intelligente, di modo che la rivista crescesse in numero di pagine, di informazioni e di abbonati. Non si trattava in realtà di un problema economico, ma di reale diffusione della rivista tra i possessori di Laser.

Risultato? Il gruppo iniziale si è un pò sgangherato: chi ha coltivato altri interessi con strumenti più potenti (vedi i personal computer), chi gli home computer più noti, chi non è riuscito, per un certo lungo tempo, nemmeno a respirare, figuriamoci accuparsi dei laser. Risultato? Diamo spazio, si era detto. E dando spazio ci siamo ritrovati soli soletti a chiederci: ma davvero c'è così poca voglia di far partecipi gli altri delle proprie trovate, delle proprie scoperte? Davvero gli oltre diecimila possessori di laser in Italia non sentono la necessità di contribuire a far crescere la "loro" rivista?

Ho anche pensato che a qualcuno sia frullato in testa un ragionamento di questo genere: " se qualcuno pubblica una rivista, del costo di 4.000 lire, qualcosa ci deve pur guadagnare. Se vuole i miei programmi, qualcosa deve pur sganciare." Sarà bene chiarire una volta per tutte come stanno le cose.

Nel 1987 abbiamo avuto 1870 abbonati. Per lire 20.000 ad abbonamento fa la bella cifra di 37.400.000. Copertina, fotocomposizione, impianti di stampa, stampa, confezione, selezioni, arte grafica e impaginazione, indirizzi e postalizzazione (più le rispedizioni perché non a tutti arrivava) hanno prodotto un costo medio per rivista di L. 3.289. Che per 1870 fa la bella cifra di 36.902.580. Sono rimaste esattamente 497.420 lire (82.903 per numero) da scialare tra chi ha registrato gli abbonamenti e li ha tenuti aggiornati, la redazione che si occupa della posta ed il sottoscritto (che non ha beccato una lira). Ciò che volevo dimostrare con le cifre è che non lavoriamo alla rivista per soldi (e non è nemmeno questo il motivo per cui la pubblichiamo). Soltanto, ci voleva più collaborazione. Volete un esempio?

Un certo signore (persona adulta residente in zona Napoli) ha inviato due anni fa una cassetta contenente un bel labirinto tridimensionale (proprio così!!!), davvero simpatico da giocare, chiedendoci se ci interessava. Figuriamoci in redazione!!! Soltanto, voleva appena trecentomilalire (due anni fa, che gli abbonati erano ancora meno). Abbiamo detto che potevamo contribuire (con un po' meno della metà), ma che per i lettori sarebbe stato un gioco davvero gradito. Se l'è tenuto.

La morale, amici cari, è che chi disponeva, e parlo anche ad altri, di giochi o programmi validi non ha accettato un piccolo sacrificio iniziale per aumentare l'audience della rivista e permetterci quindi, successivamente, di pagare il giusto. L'editore, del resto, era stato molto categorico: " la rivista deve chiudere almeno in pareggio". E se pure così è stato, dobbiamo dire che per un certo periodo i listati che ci pervenivano facevano un po' ... acqua, e siamo buoni.

Oggi che abbiamo trovato collaboratori validi, ancora entusiasti dell'idea iniziale, che chiedono molto poco e creano programmi divertenti e intelligenti; oggi che non privilegiamo più il 500 o il 310 (210, 200 e 110 inclusi, naturalmente), gli abbonati sono calati a 840, mentre i costi sono saliti. Così non ci resta che lanciare un appello accorato: fate opera di proselitismo, voi fedelissimi; mostrate a chi sapete possedere un laser il nuovo numero della rivista, dite di riabbonarsi (si può farlo semplicemente versando L. 20.000 sul conto corrente nr. 14066229 intestato alla Sofin s.r.l. , piazza del Popolo 14, 22100 COMO) e, soprattutto, collaborate, mandate listati, fate crescere la vostra rivista.

POO 6 most dopo la **IL DIRETTORE** 

rivista falivo.<br>Stan

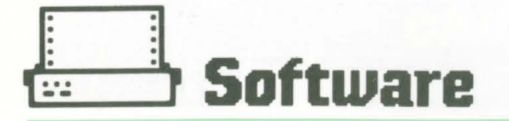

# **Flipper game**

### PER LASER 310

Anche per il Laser 310 la grafica del gioco è simile alla versione del L. 500, per quanto riquarda il suono invece manca del tutto. PEC-CATO!

Comunque non disperate anche in questo modo il gioco è altrettanto valido.

DESCRIZIONE DEL LI-STATO.

Dalla linea 30 alla 110 disegna il flipper completo di palette ed ostacoli.

La linea 120 determina il punto di partenza della biglia.

Le linee 145 e 148 controllano se uno dei due tasti cursore freccia destra o sinistra è stato premuto.

Dalla linea 150 alla 230 stampa il movimento coordinato della biglia, ostacoli ed infine le due palette.

Dalla linea 255 fino alla 550 sono delle subroutines per il disegno di entrambe le palette.

Dalla 1000 in poi, fine gioco.

Lista delle variabili usate:  $PX$ ,  $PY = DIREZIONE$ **BIGLIA X e Y**  $SX. SY = INCREMENT$ TO X e Y  $BL = NUMBERO DELLE$ 

**BIGLIE**  $PT = PUNTEGGIO$  $QS = DIS OSTACOLI$  $AD. Z = VARIABILITY$ **TEMPORANEE**  $SC = IDENTIFICA L'O -$ **STACOLO** 

 $12 * *$ FLIPPER 13 \*\*LISTATO PER LASER 310 \* 14 '\* BY ROBERTO B. 15 '\*A CURA DELLA REDAZIONE\* 16 \*\*\*\*\*\*\*\*\*\*\*\*\*\*\* 20 CLS: CLEAR 5000 30 REM DEF FLIPPER<br>40 DS\$=" "+CHR\$(128) 50 0\$=0S\$+0S\$+0S\$+0S\$+0S\$ 60 PRINT@37, CHR\$(129);<br>65 FOR Q=1 TO 20:PRINTCHR\$(131);:NEXT 70 PRINTCHR\$(130): BL=5 75 FOR A=0 TO 8 BO PRINT@69+Z, CHR\$(133) 85 PRINT@90+Z,CHR\$(138)<br>90 Z=Z+32:NEXT:PRINT@69+Z,CHR\$(132); 95 FOR A=0 TO 19:PRINTCHR\$(140);:NEXT<br>97 PRINTCHR\$(136):PRINT@366,"<br>100 PRINT@398,CHR\$(134);" ";CHR\$(137) 100 PRINT@398, CHR\$(134);" 105 PRINT9135,0\$ 110 PRINT®420, " SCORE O BALL 5" 120 PY=96: SX=1: SY=32: LO=25 125 PX=INT(RND(18)+6) 130 SOUND 10, 1; 20, 1; 30, 1 132 IF BL=0 THEN 1000 133 REM INIZ. PROGRAMMA 135 FOR K=0 TO 3:SC=PEEK(28672+PX+PY) 140 T\$=INKEY\$: T\$=INKEY\$ 145 IF T\$="M" THEN GOSUB 500:AD=1:K=0<br>148 IF T\$="," THEN GOSUB 550:AD=2:K=0 150 IFSC=144THENPT=PT+10:PRINT@427, PT:SY=-SY:GOT0210 155 IF SC=156 THEN SY=-SY: GOTO210 205 PRINT@PY+PX, "\*" 210 PX=PX+SX: PY=PY+SY 215 IF PX=6 OR PX=LO THENSX=-SX 220 IF PY=64 THENSY=-SY 230 IF PY=416 THEN BL=BL-1: PRINT@441, BL: GOTO 120 **235 NEXT** 255 PRINT@366," ":PRINT@398,CHR\$(134):AD=0<br>260 PRINT@369," ":PRINT@401,CHR\$(137):AD=0 300 IF 2=1 THEN 60T0350<br>340 PRINT@135,0\$;" ":Z=1:60T0 135 350 PRINT9135, U\$; "12=116010 135<br>500 PRINT9137, 0\$: 2=0: 60T0 135<br>500 PRINT9398, "1: PRINT9366, CHR\$(140): RETURN<br>550 PRINT9401, "1: PRINT9369, CHR\$(140): RETURN<br>1000 PRINT9264, "6 A M E O V E R"<br>1010 PRINT9295, "PRESS KE 1020 SOUND 10, 1; 20, 1; 30, 1 1030 A\$=INKEY\$:A\$=INKEY 1040 IF A\$="" THEN 1030 ELSE RUN

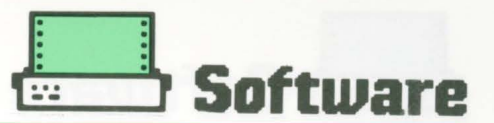

# **Flipper game**

### **PER LASER 500**

È un gioco abbastanza semplice almeno per questa versione su computer LASER. Si tratta di un gioco abbastanza diffuso non molto tempo fa. prima dell 'avvento dei computer nei bar. simulando una sorta di giochi d'ogni tipo.

Questo gioco presentato dal Sig. B. Roberto. simula il vecchio tipo del flipper.

Tenendo conto delle pochissime linee d'istruzione BASIC devo

dire che è ottimo! sia dal punto di vista di presentazione grafica. e del sonoro.

DESCRIZIONE DEL LI-STATO

Dalla linea 140 alla 300 disegna il flipper completo di palette ed ostacoli.

La linea 320 determina il punto di partenza della biglia.

Le linee 370 e 380 controllano se uno dei due tasti cursore freccia destra o sinistra è stato premuto.

Dalla linea 400 alla 490 stampa il movimento coordinato della biglia. ostacoli ed infine le due palette.

Dalla linea 500 fino alla 690 sono delle subroutines per il disegno di entrambe le palette.

Dalla 700 in poi, fine  $PT = PUNTEGGIO$ gioco.

Lista delle variabili usate: B1. B2. B3\$ = DIS BORDO FLIPPER PS\$.  $PDS = DIS PA-$ LETTE APERTE

PC\$, DIS PALETTE CHIUSE DEF FN P $\$(X, Y) = LO$ -CATE X. Y  $PX. PY = DIREZIONE$ BIGLIA X e Y  $SX. SY = INCREMENT-$ TO X e Y  $BL = NUMBERO DELLE$ BIGLIE.  $QS = DIS OSTACOLI$ AD. Z = VARIABILI TEMPORANEE  $PEEK (8H85F0) =$ LETT. TASTO  $SC = IDENTIFICA L'O-$ STACOLO

100 '\*\*\*\*\*\*\*\*\*\*\*\*\*\*\*\*\*\*\*\*\*\*\*\*\*\*\*\*\*\*\*\*\*\*\* 110 '\*\*\*\* FLIPPER \*\*\*\* 120 '\*\*\*\* LISTATO PER LASER 500 \*\*\*\* 130 '\*\*\*\* di ROBERTO B. \*\*\*\*<br>140 '\*\*\*\* a cura della redazione \*\*\*\* 140 '\*\*\*\* a cura della redazione \*\*\*\*<br>150 '\*\*\*\* LASER COMPUTER CLUB \*\*\*\* 150 '\*\*\*\* LASER COMPUTER CLUB \*\*\*\* 160 '\*\*\*\*\*\*\*\*\*\*\*\*\*\*\*\*\*\*\*\*\*\*\*\*\*\*\*\*\*\*\*\*\*\*\* 170 COLOR 15,0,1:CLS:TEXT 40 180 CLEAR 5000 182 DATA &H21, &H30,0, &H11,5,0,6,2, &HCD, &H EA, 9, &HC9 183 DATA &H21, &HFF, 2, &H11, 1, 0, 6, 2, &HCD, &H EA,9,~HC9 184 FOR W=&H8970 TO &H8987:READ M: POKE W, M 186 NEXT : SD=&H8970: DP=&H897C 190 REM DEF. STRING\$ FLIPPER<br>200 B1\$=" "+CHR\$(158)+STR 200 81\$=" "+CHR\$(158>+STRING\$!28,CHR\$ < 156> > +CHR\$ < 157) 210 82\$=" +CHR\$ < 149> "+CHR\$(154)+STRING\$(28,"") 220 83\$=" "+CHRS<155>+STRING\$<28,CHR\$  $(147)$ ) +CHR\$ $(151)$ 230 PRINT B1\$:FOR 8=1 TO 17:PRINT 82\$:NEX T:PRINT 83\$ 240 PS\$=CHR\$ < 153 > : PDS=CHR\$ < 150 l : ST\$=" "+ CHR\$ (159) +CHR\$ (159)

250 Q\$=ST\$+STS+STS+ST\$+ST\$+ST\$+" ":PCS=C

260 REM DEF FOR ISTR. LOCATE X,Y 270 DEF FN P\$<X,Y>=CHR\$!27>+CHR\$<161)+CHR  $$(31+X)+CHR$(31+Y)$ 280 H\$=CHRS<27>+CHR\$(161> 290 PRINT FN P\$(17,19);" ":BL=5 300 COLOR 6,0:PRINT FN P\$(17,20);PS\$;" ";PD\$ 310 PRINT FN P\$(18,21l;PS\$;" ";PD\$ 320 PRINT FN P\$(6,23);"SCORE O";TAB(27);"<br>BALL 5" BALL 330 COLOR 12,0:PRINT FN PS<7,5>;QS:COLOR 15,0 340 REM START PALLINA 350 RANDOMIZE:L0=40:LV=24:PX=INT<RND<1l\*1 8l+7:PY=2:SX=.5:SY=! 360 SOUND 10,1;20,!;30,1 370 1F BL=0 THEN GOTO 730 380 REM \*\*\*\* INIZIO PROGRAMMA \*\*\*\* 390 FOR K=O TO 5 400 IF PEEK(&HE5F0)=22 THEN CALL DP:GOSUB 560:AD=1 410 IF PEEK(&H85FO)=34 THEN CALL DP:GOSUB 650:AD=2

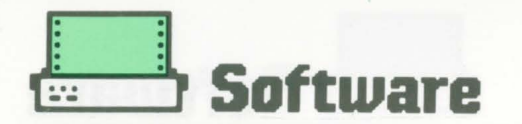

420 PRINT FN P\$(PX, PY); : SC=PEEK(&HB604) 430 IF SC=31 AND SY=1 THEN CALL SD:SY=-1: PT=PT+10:PRINT FN P\$(11,23);PT:GOTO 490 440 IF SC=31 AND SY=-1 THEN CALL SD: SY=1: PT=PT+10:PRINT FN P\$(11,23);PT:60T0 490<br>450 IF SC=19 THEN SY=-1:CALL SD:60T0 490<br>460 IF PY>22 THEN BL=BL-1:PRINT FN P\$(33, 23); BL: GOTO 350 470 PRINT FN P\$(PX, PY); CHR\$(140) 480 PRINT FN P\$(PX, PY);" 490 PX=PX+SX: PY=PY+SY 500 IF PX=7 OR PX=LO-6 THEN SX=-SX:CALL S 510 IF PY=2 THEN SY=-SY 520 IF AD=1 OR AD=2 THEN GOSUB 610:AD=0 530 NEXT: IF Z=1 THEN COLOR RND(1) \*5+10,0: GOTO 550 540 PRINT FN P\$(7,5); Q\$: Z=1: GOTO 390 550 PRINT FN P\$(9,5); Q\$: Z=0: GOTO 390 560 PRINT FN P\$(24,20);" 570 PRINT FN P\$(23,21);" " 580 COLOR 6, 0: PRINT FN P\$(23, 19); PC\$ 600 RETURN 610 IF AD=2 THEN 700 620 PRINT FN P\$(23,19);"  $\overline{11}$ 630 PRINT FN P\$(24,20); PD\$<br>640 PRINT FN P\$(23,21); PD\$: COLOR 15,0: RET **URN** 650 PRINT FN P\$(17,20);" " 660 PRINT FN P\$(18,21);" " 670 COLOR 6, 0: PRINT FN P\$(16, 19); PC\$ 690 RETURN 700 PRINT FN P\$(17,19);" 710 PRINT FN P\$(17,20); PS\$ 720 PRINT FN P\$(18,21); PS\$: COLOR 15, 0: RET LIRN 730 PRINT FN P\$(13,10); "G A M E O V E R" 740 PRINT FN P\$(12,12); "PRESS KEY TO STAR  $T<sup>n</sup>$ 750 SOUND 1, 1; 10, 1; 5, 1; 1, 5<br>760 IF PEEK(&H85F0)=255 THEN 760 ELSE RUN

#### **CAMPAGNA ABBONAMENT!!!!**

La rivista LASER COMPUTER CLUB, ha una cadenza bimestrale. Ogni numero costa L. 4.000. Può essere richiesta alla SOFIN s.r.l. - Laser Computer Club - P.zza del Popolo, 14, 22100 COMO, allegando L. 4.000, oppure sottoscrivendo l'abbonamento annuale (1 numero GRATIS!!!).

Desidero sottoscrivere un abbonamento annuo alla rivista LASER COMPUTER CLUB (6 numeri, L. 20.000).

Per il pagamento dell'importo dovuto attendo vostro bollettino di versamento postale.

Vogliaste inviare la rivista al seguente indirizzo:

Cognone

Nome

Cap.

Città

 $*V.$ 

Via Prov.

Firma

la presente offerta è valida solo per l'Italia. SI RACCOMANDA DI SCRIVERE IN STAMPATELLO.

Data

Ritagliare e spedire in busta chiusa a: SOFIN s.r.l. - LASER COMPUTER CLUB - P.zza del Popolo, 14 - 22100 COMO

 $\Delta$ 

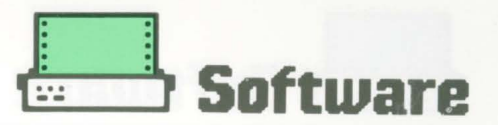

## **Star Trek** adventure

**PER LASER 500/310** 

Il programma è estremamente semplice e si può dividere in quattro parti fondamentali.

- la prima parte riguarda l'attacco di una nave dei Klingon
- la seconda riguarda la collisione con delle meteoriti e gli eventuali danni riportati dalla nave ENTER-**PRISE**
- la terza comunica lo spazio percorso in LUX e l'energia rimanente nei cristalli
- la quarta riguarda l'individuazione della nave in avaria. COME SI GIOCA:

A questo punto è ne-

cessario l'intervento dell'utente che deve impartire dei comandi elencati nella tabella in fondo al video.

In pratica egli alla domanda -COMANDI- deve rispondere con il numero corrispondente al comando desiderato. In questa parte si possono utilizzare solo i comandi da 1 a 5, che determinano il cambio di rotta dell'astronave o il lancio dei raggi fotonici. Lo scopo è quello di dirigere la propria astronave contro la nave dei Klingoniani fino a trovarsi uno davanti all'altro.

A questo punto si dovrà impartire il comando 5 con il quale si distruggerà l'astronave dei klingon, e si passerà alle fasi successive del programma.

Se nella fretta di dare i comandi da 1 a 5 si dovesse sbagliare l'astronave si porterà alle vostre spalle facendo fuoco con i laser. Terminato lo scontro con i klingon, si dovrà procedere con la rotta designata dal computer, premendo il numero 6 per continuare il viaggio.

VARIABILI USATE DAL PROGRAMMA:

 $S = LUX PERCORSI$  $C = DECINE DI MEGA$ CONSUMATI  $F = DECINE DI MEGA$ 

PERDUTI NEL CASO DI DANNI RIPORTATI DA UNA COLLISIONE DI **METEORITI** 

 $M = NUMERO DEI$ **REATTORI** 

 $A$ = INPUT COMANDI$  $A = NUMERO DEL CO-$ MANDO DATO

 $X = DIREZIONI DELLA$ NAVE KLINGON DAL-LA QUALE STA AT-TACCANDO.

NB: Battere con il n. 9 per videare la tabella dei comandi.

Solo per la versione L. 310

```
110 ***
             STAR TREK
                            **
120 ***
         ADVENTURE
                            **
130 '** LISTATO PER LASER 310 **
140 *** A CURA DELLA REDAZIONE**
180 CLS: PRINT: PRINT
190 S=0: C=303: F=0: M=4
200 PRINT"--
           - STAR TREK ADVENTURE --- "
210 PRINT
220 INPUT"
             ISTRUZIONI (S/N)":A$
230 IF LEFT$ (A$, 1) = "N"THEN490
240 CLS
250 PRINT"LO SCOPO DI QUESTA SIMULAZIONE"
260 PRINT"E' DI PERCORRERE 400 LUX OLTRE"
270 PRINT"LE GALASSIE PER RECUPERARE UNA"
280 PRINT"ASTRONAVE DELLA FEDERAZIONE"
290 FRINT"STELLARE, IN AVARIA.": PRINT
300 PRINT"DURANTE IL VIAGGIO E' POSSIBILE"
310 PRINT"INCAPPARE IN UNA PIOGGIA DI"
320 PRINT"METEORITI O ESSERE ATTACCATI DA"
330 PRINT"UNA ASTRONAVE DEI KLINGON."
340 PRINT"FAI ATTENZIONE A NON SPRECARE "
```
#### **Software**  $\ddot{\bullet}$

350 PRINT"TROPPA ENERGIA !" 360 PRINT"E IN OLTRE I RAGGI TRATTORI" 370 PRINT"POSSONO ESSERE USATI SOLTANTO " 380 PRINT"UNA VOLTA !" 390 PRINT TAB(B); 400 INPUT"PREMI RETURN"; A\$ 410 CLS: PRINT 420 PRINT"SE L'ENERGIA TERMINA PRIMA DEL" 430 PRINT"RAGGIUNGIMENTO DEL QUADRANTE" 440 PRINT"O VIENI DISTRUTTO, AVRAI" 450 PRINT"FALLITO !!!": PRINT 460 PRINT"PREMERE IL TASTO 9 PER" 465 FRINT"VEDERE I COMANDI" 470 PRINT: PRINT TAB(B); 480 INPUT"PREMI (RETURN)"; A\$ 490 CLS 500 PRINT"HAI APPENA VARCATO IL NOSTRO " 510 PRINT"SISTEMA SOLARE" 520 SOUND 0,5: IF RND (10) >5 THEN 1010 **530 CLS** 540 PRINT"UNA NAVE KLINGON TI STA" 545 PRINT"ATTACCANDO" 550 X=RND(5)+1: PRINT 560 IF X=1 THEN 630 570 IF X=2 THEN 640 580 IF X=3 THEN 650 590 IF X=4 THEN 660 600 IF X=5 THEN 670 610 IF X=6 THEN 730 620 GOTO 670 630 PRINT"DALL'ALTO": GOTO 680 640 PRINT"DAL BASSO": GOTO 680 650 PRINT"DA SINISTRA": GOTO 680 660 PRINT"DA DESTRA": GOTO 680 670 PRINT"DAL DAVANTI" 680 PRINT: INPUT"-COMANDI-": A 690 IF A<9 THEN 720 ELSE GOSUB 1840 700 ' PRINT 3488, ; 710 GOTO 680 720 PRINT: IF A=X THEN 810 730 PRINT"LA NAVE KLINGON E' DIETRO DI TE" 740 PRINT"E SPARA CON DEI RAGGI LASER!": PRINT 750 IF RND (20) >10 THEN 1750 760 PRINT"I SCUDI DI ENERGIA HANNO " 770 PRINT"RETTO IL FUOCO DEI KLINGON" 780 PRINT 790 X=1:C=C-1-F 800 GOTO680 810 IF A=5 THEN 830 820 GOTO 860 830 CLS 840 PRINT"LA NAVE KLINGON E' DISTRUTTA" 850 GOTO 1150 860 PRINT"I KLINGON SOND ORA" 870  $X = INT (RND (4) + 1)$ 880 IF X=1 THEN 930 890 IF X=2 THEN 940 900 IF X=3 THEN 950 910 IF X=4 THEN 960 920 GOTO 970 930 PRINT"SOPRA DI TE": GOTO 980 940 PRINT"SOTTO DI TE": GOTO 980 950 PRINT"ALLA TUA SINISTRA": GOTO 980

ł.

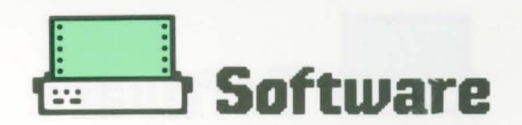

960 PRINT"ALLA TUA DESTRA": GOTO 980 970 PRINT"DAVANTI A TE" 980 C=C-1-F 990 IF C<= 0 THEN1720 1000 GOTO 680 1010 IF RND (10) >5 THEN 1150 1020 CLS: PRINT"COLLISIONE CON DEI ASTEROIDI" 1030 PRINT"DANNI RILEVATI: ": PRINT 1040 IF INT(RND(10)) >3 THEN 1090  $1050$  F=F+2 1060 PRINT"PERDITA D'ENERGIA" 1070 PRINT"DAI CRISTALLI DIRILIO" 1080 GOTO 1150 1090 IF RND(10) >4 THEN 1140  $1100$  M=M-1 1110 PRINT"SEI STATO COLPITO AL REATTORE" 1120 IF M=0 THEN 1750 1130 GOTO 1150 1140 PRINT"NESSUNA AVARIA": PRINT 1150 S=S+10+INT(RND(5)) 1160  $C=C-1-F$ 1170 IF S>400 THEN 1380 1180 IF C<= 0 THEN 1730 1190 REM SITUAZIONE 1200 PRINT: PRINT: PRINT 1210 PRINT" ------- SITUAZIONE -------" 1220 PRINT" HAI PERCORSO ": S: "LUX" 1230 PRINT" ENERGIA ": C\*10: "MEGA" 1240 PRINT" REATTORI IN AVARIA ": 4-M 1245 IF A=9 THENGOSUB1840 1250 PRINT: INPUT"  $-COMANDI - "$ ; A 1260 IF A>5 THEN 1280 1270 PRINT" SEI FUORI ROTTA": GOTO 1160 1280 IF A=6 THEN 520 1290 IF A=8 THEN 1330 1300 IF A>8 THEN CLS: GOTO1200 1310 PRINTTAB(5); "NULLA DA SEGNALARE" 1320 GOTO 520 1330 CLS: PRINT"HAI LANCIATO I RAGGI TRATTORI" 1340 PRINT"PRIMA DI ARRIVARE SUL QUADRANTE" 1350 PRINT: GOTO 1770 1360 GOTO 1250 1370 REM OBBIETTIVO 1380 IF RND(3)=0 THEN1620 1390 PRINT"E' MOLTO BUIO E L'ASTRONAVE" 1400 PRINT"NON SI VEDE" 1410 INPUT"-COMANDI-"; A 1420 IF A>6 THEN 1450 1430 PRINT"LE MANOVRE ELUSIVE NON SERVONO" 1440 GOTO 1340 1450 IF A<B THEN 1480 1460 GOSUB 1840 1470 GOTO 1340 1480 IF A=7 THEN 1570 1490 PRINT"HAI RIMORCHIATO L'ASTRONAVE" 1500 PRINT"LANCIANDI I RAGGI TRATTORI" 1510 PRINT"ALLA CIECA !" 1520 GOT01770 1530 PRINT"HAI MANCATO L'ASTRONAVE" 1540 PRINT"ORA NON HAI PIU' ENERGIA" 1550 PRINT"PER RIMORCHIARE L'ASTRONAVE" 1560 GOTO 1770

1570 REM \*\*\*\*\*\*\*\*\*\*\*\*\*\*\*\*\*\*\*\*\* 1580 IF RND(3)=0 THEN 1620 1590 PRINT"I RAGGI SENSORI SONO" 1600 PRINT"STATI INUTILI" 1610 GOTO 1340 1620 PRINT"IL NAVIGATORE HA INDIVIDUATO" 1630 PRINT"L'ASTRONAVE IN AVERIA" 1640 INPUT"-COMANDI-"; A 1650 IF A<>8 THEN 1750 1660 CLS: PRINT: PRINT 1670 FRINT"------COMPLIMENTI------" 1680 PRINT: PRINT: PRINT 1690 PRINT" MISSIONE COMPIUTA" 1700 PRINT: PRINT 1710 GOTO 1770 1720 PRINT 1730 FRINT"HAI TERMINATO L'ENERGIA": PRINT 1740 GOTO1770 1750 PRINT"LA TUA NAVE E' STATA" 1760 PRINT"MISERAMENTE DISTRUTTA!!": PRINT 1770 INPUT"VUOI RIPROVARE";A\$ 1780 IF LEFT\$ (A\$, 1) = "N" THEN 1810 1790 S=0:C=303:F=0:M=4 1800 GOTO 490 1810 PRINT"OK CIRIVEDIAMO" 1820 PRINT"LA PROSSIMA VOLTA" 1830 GDT0 1920 1840 PRINT0288,; 1850 PRINT"-1860 PRINT"1=SALE 2=SCENDE" 1870 PRINT"3=VIRA A SINISTRA 4=DESTRA" 1880 PRINT"5=RAGGI FOTONICI 6=ROTTA MISS" 1890 PRINT"7=RAGGI SENSORI 8=RAGGI TRAT." 1900 RETURN 1920 END 110 \*\*\* STAR TREK \*\* 120 \*\*\* ADVENTURE  $**$ 130 '\*\* LISTATO PER LASER 500 \*\* 140 \*\*\* A CURA DELLA REDAZIONE\*\* 160 COLOR 15, 0: CLS: TEXT 40: PRINT: PRINT 170 S=0:C=303:F=0:M=4:PRINT TAB(5); 1BO PRINT "---- STAR TREK ADVENTURE ----190 PRINT: PRINT: PRINT 200 INPUT " ISTRUZIONI (S/N)";A\$ 210 IF LEFT\$ (A\$, 1)="N" THEN 470 220 CLS: POKE &H85E6, 8: PRINT 230 PRINT "Lo scopo di questa simulazione" 240 PRINT "e' di percorrere 400 LUX oltre" 250 PRINT "le galassie per recuperare una" 260 PRINT "astronave della federazione" 270 PRINT "stellare, in avaria.": PRINT 280 FRINT "Durante il viaggio e' possibile" 290 PRINT "incappare in una pioggia di" 300 PRINT "meteoriti o essere attaccati da" 310 PRINT "una astronave dei Klingon." 320 PRINT "Fai attenzione a non sprecare"

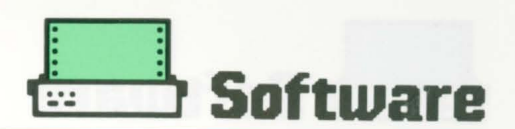

330 PRINT "troppa energia !" 340 PRINT "e in oltre i raggi trattori" 350 PRINT "possono essere usati soltanto" 360 PRINT "una volta !": PRINT 370 PRINT TAB(B); 3BO LINE INPUT "PREMI (RETURN) ":A\$ 390 CLS: PRINT 400 PRINT "Se l'energia termina prima del" 410 PRINT "raggiungimento del quadrante" 420 PRINT "o se vieni distrutto, avrai" 430 PRINT "fallito !!!": PRINT 440 PRINT "I comandi dell'astronave sono" 450 PRINT: PRINT TAB(8); 460 LINE INPUT "PREMI (RETURN)"; A\$ 470 POKE &H85E6, 0:GOSUB 1740:CLS: PRINT: PRINT 480 FRINT "HAI APPENA VARCATO IL NOSTRO SISTEMA" 490 PRINT "SOLARE" 500 SOUND 0,5: IF RND(1) #10>1 THEN 910 510 CLS: RANDOMIZE 520 PRINT "UNA NAVE KLINGON TI STA ATTACCANDO" 530 X=INT(RND(1)\*5)+1: PRINT 540 ON X GOTO 560, 570, 580, 590, 600, 660 550 GOTO 600 560 PRINT "DALL'ALTO": GOTO 610 570 PRINT "DAL BASSO": GOTO 610 580 PRINT "DA SINISTRA": GOTO 610 590 PRINT "DA DESTRA": GOTO 610 600 PRINT "DAL DAVANTI" 610 PRINT: INPUT "-COMANDI-": A 620 IF A<9 THEN 650 630 PRINT: PRINT 640 GOTO 610 650 PRINT : IF A=X THEN 740 660 PRINT "LA NAVE KLINGON E' DIETRO DI TE" 670 PRINT "E SPARA CON DEI RAGGI LASER !": PRINT 6B0 IF INT(RND(1) \*20) >10 THEN 1650 690 PRINT "I SCUDI DI ENERGIA HANNO" 700 PRINT "RETTO IL FUOCO DEI KLINGON" 710 PRINT 720  $X = 1 : C = C - 1 - F$ 730 GOTO 610 740 IF A=5 THEN 760 750 GOTO 790 760 CLS: PRINT: PRINT TAB (5); 770 PRINT "LA NAVE KLINGON E' DISTRUTTA" 780 GOTO 1050 790 PRINT "I KLINGON SONO ORA"  $BOO X=INT (RND(1)*5)+1$ 810 ON X GOTO 830, 840, 850, 860 820 GOTO 870 830 FRINT "SOPRA DI TE": GOTO 880 840 PRINT "SOTTO DI TE": GOTO 880 850 PRINT "ALLA TUA SINISTRA": GOTO 880 860 PRINT "ALLA TUA DESTRA": GOTO 880 870 PRINT "DAVANTI A TE" 880 C=C-1-F 890 IF C<= 0 THEN 1620 900 GOTO 610 910 IF INT(RND(1) \*10) >3 THEN 1050 920 CLS: PRINT "COLLISIONE CON DEI ASTEROIDI" 930 PRINT "DANNI RILEVATI: ": PRINT 940 IF INT(RND(1) \*10) >3 THEN 990 950 F=F+2

960 PRINT "PERDITA DI ENERGIA" 970 PRINT "DAI CRISTALLI DIRILIO" 980 GOTO 1050 990 IF INT(RND(1)\*10)>4 THEN 1040  $1000$   $M=M-1$ 1010 PRINT "SEI STATO COLPITO AD UN REATTORE" 1020 IF M=0 THEN 1650 1030 GOTO 1050 1040 PRINT "NESSUA AVARIA": PRINT 1050 S=S+10+INT(RND(1)\*5) 1060 C=C-1-F 1070 IF S>400 THEN 1280 1080 IF C<= 0 THEN 1630 1090 REM SITUAZIONE 1100 PRINT: PRINT: PRINT 1110 PRINT  $"$ ------- SITUAZIONE ------1120 PRINT " HAI PERCORSO "; S; "LUX" 1130 PRINT " ENERGIA "; C\*10"M<br>1130 PRINT " ENERGIA "; C\*10"M<br>1140 PRINT " REATTORI IN AVARIA "; 4-M ";C\*10"MEGA" 1150 PRINT: INPUT " -COMANDI-"; A 1160 IF A>5 THEN 1180 1170 PRINT " SEI FUORI ROTTA": GOTO 1060 1180 IF A=6 THEN 500 1190 IF A=8 THEN 1230 1030 GOTO 1050 1040 PRINT "NESSUA AVARIA": PRINT 1050 S=S+10+INT(RND(1)\*5) 1060 C=C-1-F 1070 IF S>400 THEN 1280 1080 IF C<= 0 THEN 1630 1090 REM SITUAZIONE 1100 PRINT: PRINT: PRINT 1110 FRINT " ------- SITUAZIONE --------"<br>1120 FRINT " HAI PERCORSO "; S; "LUX"<br>1130 FRINT " ENERGIA "; C\*10"MEGA"<br>1140 FRINT " REATTORI IN AVARIA "; 4-M 1150 PRINT: INPUT " -COMANDI-"; A 1160 IF A>5 THEN 1180 1170 PRINT " SEI FUORI ROTTA":GOTO 1060 1180 IF A=6 THEN 500 1190 IF A=8 THEN 1230 1200 IF A>8 THEN CLS: GOTO 1100 1210 PRINT TAB(5); "NULLA DA SEGNALARE" 1220 GOTO 500 1230 CLS: PRINT "HAI LANCIATO I RAGGI TRATTORI" 1240 PRINT "PRIMA DI ARRIVARE SUL QUADRANTE" 1250 PRINT: GOTO 1670 1260 GOTO 1150 1270 REM OBIETTIVO 1280 IF INT(RND(1) \*3=0 THEN 1520 1290 PRINT "E' MOLTO BUIO E L'ASTRONAVE" 1300 PRINT "NON SI VEDE" 1310 INPUT "-COMANDI- ": A 1320 IF A>6 THEN 1350 1330 PRINT "LE MANOVRE ELUSIVE NON SERVONO" 1340 GOTO 1240 1350 IF A<8 THEN 1380 1360 GOSUB 1740 1370 GOTO 1240 1380 IF A=7 THEN 1470 1390 PRINT "HAI RIMORCHIATO L'ASTRONAVE" 1400 PRINT "LANCIANDO I RAGGI TRATTORI " 1410 PRINT "ALLA CIECA"

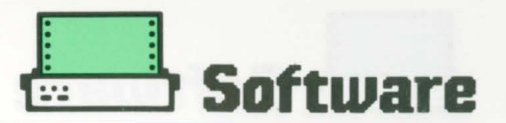

1420 GOTO 1670 1430 FRINT "HAI MANCATO L'ASTRONAVE" 1440 PRINT "ORA NON HAI PIU' ENERGIA" 1450 PRINT "PER RIMORCHIARE L'ASTRONAVE" 1460 GOTO 1670 1470 REM \*\*\*\*\*\*\*\*\*\*\*\*\*\*\*\*\*\*\*\*\*\*\*\*\*\*\*\* 1480 IF INT(RND(1) \*3) =0 THEN 1520 1490 PRINT "I RAGGI SENSORI SONO" 1500 PRINT "STATI INUTILI" 1510 GOTO 1240 1520 PRINT "IL NAVIGATORE HA INDIVIDUATO" 1530 PRINT "L'ASTRONAVE IN AVARIA" 1540 INPUT "-COMANDI- "; A 1550 IF A<>8 THEN 1650 1560 CLS: PRINT : PRINT 1570 PRINT "------COMPLIMENTI------" 1580 PRINT : PRINT : PRINT 1590 PRINT " MISSIONE COMPIUTA" 1600 PRINT: PRINT 1610 GOTO 1670 1620 PRINT 1630 PRINT "HAI TERMINTO L'ENERGIA": PRINT 1640 GOTO 1670 1650 PRINT "LA TUA NAVE E' STATA" 1660 PRINT "MISERAMENTE DISTRUTTA !!": PRINT 1670 INPUT "VUOI RITENTARE "; A\$ 1680 IF LEFT\$(A\$, 1)="N" THEN 1710 1690 S=0:C=303:F=0:M=4 1700 POKE &H85E5, 24: GOTO 470 1710 PRINT "OK CI RIVEDIAMO" 1720 PRINT "LA PROSSIMA VOLTA" 1730 POKE &H85E5, 24: GOTO 1820 1740 PRINT CHR\$(27)CHR\$(161)CHR\$(32)CHR\$(50); 1750 PRINT " --------- COMANDI -- $\pm$   $^{\rm{n}}$ 1760 PRINT " | 1=SALE : 2=SCENDE 1770 PRINT " | 3=VIRA A SINISTRA| 4=VIRA A DESTRA |" 1780 PRINT " | 5=RAGGI FOTONICO | 6=ROTTA MISSIONE | " 1790 PRINT " : 7=RAGGI SENSORI : 8=RAGGI TRATTORI : " 1800 POKE &H85E5, 18 1810 RETURN 1820 END

# Toto. Compilatore di sistema basato sulle probabilità PER LASER 500/310

Il programma genera un sistema basandosi sulle probabilità di vittoria di una squadra, inserendo i dati nel sistema.

Supponiamo di dover pronosticare il risultato di una partita di calcio, TORINO - COMO. 1<sup>ª</sup> DOMANDA DEL COMPUTER: Probabilità di vittoria della squadra di casa  $(diamo n. 1)$ 

Probabilità di pareggio  $(diamo n. 3)$ Probabilità di vittoria della squadra ospite (diamo n. 6): Sviluppo ...

Abbiamo così assegnato 1 probabilità su 10 al verificarsi del segno 1 sulla schedina, 3 su 10 al segno X e 6 su 10 di verificarsi il segno 2. Il computer nel tabellone riassuntivo, mostrerà le probabilità in percentuali, che in questo caso sono, 10% per il segno 1

30% per il segno X 60% per il segno 2 corrispondenti a quelle introdotte.

In questo modo potete assegnare le probabilità desiderate, di ogni squadra, senza essere costretti a complicati calcoli o ripensamenti. Nel caso non sia soddisfacente il risultato di una partita è possibile chiedere la modifica delle percentuali, indicando il numero della partita desiderata. Al termine di tutto que-

sto vi verrà chiesto il numero delle triple da inserire nel sistema, e il

numero delle doppie, mostrando in breve il sistema completo, indicando il numero delle colonne ed il costo. Fin qui il lavoro dell'utente; che cosa fa in pratica il computer? Molto semplicemente vi suggerisce i vari possibili risultati con le specifiche indicate da voi, che in base alle probabilità genera il sistema, assegnando le triple o le doppie la dove si potrebbe verificare qualche sorpresa.

```
************************************
1
 "*** LASER
2
                  TOTO
                             1 \times 2 ***
3 " * * *
                                    ***
4 ****
         LISTATO PER
                     LASER
                             500
                                    ***
5 " * * *
                                    ***
 * * * *
         A CURA DELLA REDAZIONE
                                    ***
10 CLEAR 5000: TEXT 40
20 DIM A$(13,3),A(13,12),W$(25),TR(13,2),DP(13,2),DP$(13)
30 DEF FN P$(X,Y)=CHR$(27)+CHR$(161)+CHR$(31+X)+CHR$(31+Y)
40 FOR I=1 TO 25:W$(I)=FN P$(X, I):NEXT:CLS
50 INPUT "CONCORSO N'"; NR: INPUT "COSTO DI UNA COLONNA"; COL
60 FOR I=1 TO 13
70 CLS: PRINT CHR$ (28) : "PARTITA
                                N'": I: PRINT
80 PRINT "SQUADRA DI CASA "; : INPUT A$
90 A$(I, i)=LEFT$(A$+STRING$(10,""),10)
100 PRINT "SQUADRA OSPITE "; : INPUT A$: PRINT
110 A$(I,2)=LEFT$(A$+STRING$(10,""),10)
120 GOSUB 800
130 NEXT I
140 CLS: PRINT W$(1); "CONCORSO N"; NR : PRINT
150 FOR I=1 TO 13:A$(I,3)="":NEXT
160 FOR I=1 TO 13: PRINT A$(I, 1); "-"; A$(I, 2);
```
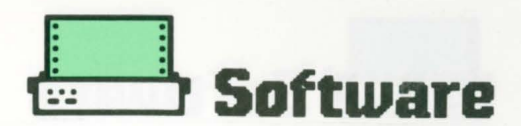

```
170 FOR J=1 TO 3:A$=STR$(INT(A(I.8+J)))
180 TB=(23+5*J-LEN(A$)): PRINT TAB(TB); A$;
190 NEXT: PRINT: NEXT
200 PRINT W$ (20); "VUOI CAMBIARE QUALCHE"
210 PRINT "PERCENTUALE": INPUT R$
220 IF LEFT$ (R$.1)<>"S" THEN 280
230 PRINT "DI QUALE PARTITA (1-13)";: INPUT I
240 IF IK1 OR I>13 THEN PRINT CHR$(24); CHR$(24): GOTO 230
250 CLS: PRINT W$ (5): "PARTITA N'"; I
260 PRINT A$(I, 1);"-";A$(I, 2)
270 GOSUB 800: GOTO 140
280 CLS: PRINT "NUMERO DI TRIPLE DESIDERATE ":: INPUT TR
290 IF TR>13 THEN 280
300 IF TR=13 THEN PRINT "SISTEMA INUTILE": GOTO 330
310 PRINT W$(5); "NUMERO DI DOPPIE DESIDERATE"; : INPUT DP
320 IF DP>(13-TR) THEN 310
330 NC=INT((3^TR) *(2^DF)): PRINT "SISTEMA DA ";
340 PRINT USING "#######"; NC; : PRINT " COLONNE"
350 PRINT "DEL COSTO DI L. "; USING "############"; NC*COL
360 PRINT W$(20);:LINE INPUT "PREMERE IL TASTO RETURN";RET$
370 PRINT W$(20); "ATTENDERE IL SISTEMA !
380 IF TR=0 THEN 470
390 FOR F1=1 TO 2
400 FOR F2=F1+1 TO 13
410 IF TR(F1,2)<TR(F2,2) THEN 450
420 FOR F3=1 TO 2:RT(F3)=TR(F1,F3):NEXT
430 FOR F3=1 TO 2: TR(F1, F3)=TR(F2, F3): NEXT
440 FOR F3=1 TO 2: TR(F2, F3)=RT(F3): NEXT
450 NEXT: NEXT: FOR F1=1 TO TR
460 A$ (TR(F1, 1), 3)="1 X 2": NEXT
470 IF (13-DP-TR)=0 THEN 680
480 FOR I=1 TO 13: T$="1": DP(I, 1)=I: TS=A(I, 9)
490 IF A(I, 10) > TS THEN T$="X": TS=A(I, 10)
500 IF A(I, 11) > TS THEN T$="2": TS=A(I, 11)
510 DP$(I)=T$:DP(I,2)=TS
520 NEXT
530 FOR F1=1 TO 12
540 FOR F2=F1+1 TO 13
550 IF DP(F1,2)>DP(F2,2) THEN 620
560 FOR F3=1 TO 2
570 PD(F3)=DP(F1,F3):NEXT:PD$=DP$(F1)
580 FOR F3=1 TO 2:DP(F1,F3)=DP(F2,F3):
590 NEXT: DP$ (F1)=DP$ (F2)
600 FOR F3=1 TO 2:DP(F2,F3)=PD(F3)
610 NEXT: DP$ (F2) = PD$
620 NEXT: NEXT: F1=1: F2=1
630 IF F2>(13-DP-TR) OR F1>13 THEN 680
640 IF A$(DP(F1,1),3)<>"" THEN 660
650 A$(DP(Fi, 1), 3)=DP$(F1): F2=F2+1
660 F1=F1+1: 60TO 630
670 IF DP=0 THEN 740
680 FOR I=1 TO 13: IF A$(I,3)<>"" THEN 730
690 PD=A(I, 3) : DF = "1 X"700 IF A(I,5) >PD THEN PD=A(I,5):DP$="1 2"
```

```
710 IF A(I, 7) >PD THEN PD=A(I, 7): DP$="X 2"
720 A$ (1,3) = DP$
730 NEXT
740 CLS: FOR I=1 TO 13
750 PRINT A$(I,1);"-";A$(I,2);TAB(30);A$(I,3)
760 NEXT
770 FRINT "VUOI SCEGLIERE UN ALTRO SISTEMA": INPUT R$
780 IF LEFT$ (R$, 1) = "S" THEN 140
790 END: ' PROGRAM
800 PRINT "PROBABILITA' DI VITTORIA DELLA"
B10 PRINT "SQUADRA DI CASA"; : INPUT A(I, 9) : PRINT
820 FRINT "FROBABILITA' DI UN RISULTATO"
830 PRINT "DI PARITA'"; : INPUT A(I, 10) : PRINT
840 PRINT "PROBABILITA' DI VITTORIA DELLA"
850 PRINT "SQUADRA OSPITE";: INPUT A(I, 11)
860 A(I, 12)=0: FOR J=9 TO 11
870 A(I, 12)=A(I, 12) + A(I, J): NEXT
880 FOR J=9 TO 11:A(I, J)=A(I, J) *100/A(I, 12): NEXT
890 A(I, 12)=0: FOR J=9 TO 11
900 A(I, 12)=A(I, 12)+A(I, J): NEXT
910 A(I, 1) = A(I, 12)/3920 A(I, 2)=0: FOR J=9 TO 11
930 A(I, 2)=A(I, 2)+(A(I, J)-A(I, 1))^2:NEXT
940 A(1,2)=A(1,2)/3
950 TR(I, 1)=I:TR(I, 2)=A(I, 2)
960 A(I, 3) = (A(I, 9) + A(I, 10)) / 2970 A(I, 4)=0: FOR J=9 TO 10
980 A(I, 4)=A(I, 4)+(A(I, J)-A(I, 3))^2: NEXT
990 A(I, 4)=A(I, 4)/2
1000 A(I, 5) = (A(I, 9) + A(I, 11))/21010 A(I,6)=0:FOR J=9 TO 11:IF J=10 THEN 1030
1020 A(I, 6) = A(I, 6) + (A(I, 3) - A(I, 5)) ^2
1030 NEXT
1040 A(I, 7) = (A(I, 10) + A(I, 11)) / 21050 A(I,8)=0:FOR J=10 TO 11
1060 A(I, B)=A(I, B)+(A(I, J)-A(I, 7))^2:NEXT
1070 A(I, B) = A(I, B)/21080 RETURN
```
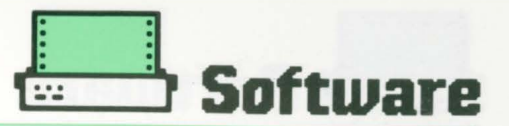

15 \*\*\*\* LASER TOTO 1 X 2 \*\*\*  $20$  \*\*\*\* \*\*\*  $25$   $*$  \*\* LISTATO PER LASER 310 \*\*\*  $30$  \*\*\*\* **\*\*\*** 35 '\*\*\* A CURA DELLA REDAZIONE \*\*\* 45 CLEAR 5000: TEXT 40 50 DIM A\$(13,3), A(13,12), W\$(25), TR(13,2), DP(13,2), DP\$(13) **55 CLS** 60 INPUT "CONCORSO N'"; NR: INPUT "COSTO DI UNA COLONNA"; COL 65 FOR I=1 TO 13 70 CLS: PRINT "PARTITA N'": I: PRINT 75 PRINT "SQUADRA DI CASA "; : INPUT A\$ 80  $A$(1,1)=LEFT$(A$+"$  $"$ , 10) 85 PRINT "SQUADRA OSPITE ":: INPUT A\$: PRINT 90 A\$(I,2)=LEFT\$(A\$+"  $"$ , 10) 95 GOSUB 435 100 NEXT I 105 CLS: PRINT "CONCORSO N"; NR : PRINT 110 FOR I=1 TO 13:A\$(I, 3) = "": NEXT 115 FOR I=1 TO 13: PRINT A\$(I, 1): "-": A\$(I, 2): 120 FOR J=1 TO 3:A\$=STR\$(INT(A(I,8+J))) 125 PRINT A\$: 130 NEXT: PRINT: NEXT 135 PRINT "VUOI CAMBIARE QUALCHE" 140 PRINT "PERCENTUALE": : INPUT R\$ 145 IF LEFT\$ (R\$, 1) <> "S" THEN 175 150 PRINT "DI QUALE PARTITA (1-13)";: INPUT I 155 IF I<1 OR I>13 THEN PRINT CHR\$(27); CHR\$(27): GOTO 150 160 CLS: PRINT "PARTITA N'": I 165 PRINT A\$(I.1):"-":A\$(I.2) 170 GOSUB 435: GOTO 105 175 CLS: PRINT "NUMERO DI TRIPLE DESIDERATE ":: INPUT TR 180 IF TR>13 THEN 175 185 IF TR=13 THEN PRINT "SISTEMA INUTILE": GOTO 200 190 PRINT W\$(5); "NUMERO DI DOPPIE DESIDERATE"; : INPUT DP 195 IF DP>(13-TR) THEN 190 200 NC=INT((3^TR) \* (2^DP)) : PRINT "SISTEMA DA "; 205 PRINT USING "#######"; NC; : PRINT " COLONNE" 210 PRINT "DEL COSTO DI L. "; USING "############"; NC\*COL 215 INPUT "PREMERE IL TASTO RETURN"; RET\$ 220 PRINT CHR\$(27); " ATTENDERE IL SISTEMA ! 225 IF TR=0 THEN 270 230 FOR F1=1 TO 2 235 FOR F2=F1+1 TO 13 240 IF TR(F1,2)<TR(F2,2) THEN 260 245 FOR F3=1 TO 2:RT(F3)=TR(F1,F3):NEXT 250 FOR F3=1 TO 2: TR(F1, F3)=TR(F2, F3): NEXT 255 FOR F3=1 TO 2: TR(F2, F3)=RT(F3): NEXT 260 NEXT: NEXT: FOR F1=1 TO TR 265 A\$(TR(F1,1),3)="1 X 2":NEXT 270 IF (13-DP-TR)=0 THEN 375 275 FOR I=1 TO 13: T\$="1": DP(I, 1)=I: TS=A(I, 9)

```
280 IF A(I, 10) > TS THEN T$="X": TS=A(I, 10)
285 IF A(I, 11) > TS THEN T$="2": TS=A(I, 11)
290 DP$(I)=T$:DP(I,2)=TS
295 NEXT
300 FOR F1=1 TO 12
305 FOR F2=F1+1 TO 13
310 IF DP(F1,2)>DP(F2,2) THEN 345
315 FOR F3=1 TO 2
320 PD(F3)=DP(F1.F3):NEXT:PD$=DP$(F1)
325 FOR F3=1 TO 2:DP(F1, F3)=DP(F2, F3):
330 NEXT: DP$ (F1)=DP$ (F2)
335 FOR F3=1 TO 2:DP(F2,F3)=PD(F3)
340 NEXT: DP$ (F2)=PD$
345 NEXT: NEXT: F1=1: F2=1
350 IF F2>(13-DP-TR) OR F1>13 THEN 375
355 IF A$ (DP (F1, 1), 3) < >"" THEN 365
360 A$ (DP (F1, 1), 3)=DP$ (F1): F2=F2+1
365 F1=F1+1:GOTO 350
370 IF DP=0 THEN 405
375 FOR I=1 TO 13: IF A$ (I, 3) <>"" THEN 400
380 PD=A(I, 3): DP$="1 X"
385 IF A(I,5)>PD THEN PD=A(I,5):DP$="1 2"
390 IF A(I,7) >PD THEN PD=A(I,7):DP$="X 2"
395 A$(1,3)=DP$400 NEXT
405 CLS: FOR I=1 TO 13
410 PRINT A$(I,1);"-";A$(I,2);TAB(25);A$(I,3)
415 NEXT
420 PRINT "VUOI SCEGLIERE"
422 INPUT "UN ALTRO SISTEMA"; R$
425 IF LEFT$ (R$, 1)="S" THEN 105
430 CLS: PRINT "END PROGRAM": END
435 PRINT "PROBABILITA' DI VITTORIA DELLA"
440 PRINT "SQUADRA DI CASA";: INPUT A(I, 9): PRINT
445 PRINT "PROBABILITA' DI UN RISULTATO"
450 PRINT "DI PARITA"";: INPUT A(I, 10): PRINT
455 PRINT "PROBABILITA' DI VITTORIA DELLA"
460 PRINT "SQUADRA OSPITE"; : INPUT A(I, 11)
465 A(I, 12)=0: FOR J=9 TO 11
470 A(I, 12)=A(I, 12)+A(I, J): NEXT
475 FOR J=9 TO 11:A(I, J)=A(I, J) *100/A(I, 12): NEXT
480 A(I, 12)=0: FOR J=9 TO 11
485 A(I, 12) = A(I, 12) + A(I, J): NEXT
490 A(I, 1)=A(I, 12)/3495 A(I,2)=0:FOR J=9 TO 11
500 A(I, 2)=A(I, 2)+(A(I, J)-A(I, 1))^2:NEXT
505 A(I, 2)=A(I, 2)/3
510 TR(I, 1)=I:TR(I, 2)=A(I, 2)
515 A(I, 3) = (A(I, 9) + A(I, 10)) / 2
520 A(I, 4) = 0: FOR J=9 TO 10
525 A(I, 4)=A(I, 4)+(A(I, J)-A(I, 3))^2: NEXT
530 A(I, 4) = A(I, 4) / 2
535 A(I,5)=(A(I,9)+A(I,11))/2
540 A(I,6)=0:FOR J=9 TO 11:IF J=10 THEN 550
```
16

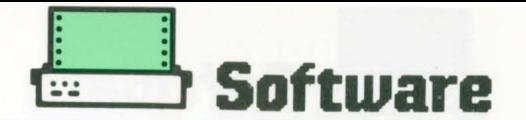

**545 A<I,6>=A<I,6)+(A(I,J>-A<I,5))A2 550 NEXT 555 A<I,7>=<A<I,10>+A<I,11))/2 560 A<I,B>=O:FOR J=10 TO 11**  565 A(I,B)=A(I,B)+(A(I,J)-A(I,7))^2:NEXT **570 A<I,B>=A<I,8)/2 575 RETURN** 

# **Adventure:**  caccia alla tigre PER LASER 500/310

Vi trovate in un luogo desolato e avete il compito di trovare e uccidere la tigre che in passato ha fatto strage di uomini.

Avete naturalmente bisogno di armi. ma quale arma sarà in grado di uccidere la tigre? Muovendovi molto cautamente dovete cercare il fucile che avete perso.

Quando avrete trovato il fucile (se siete ancora vivi) potete uccidere la tigre.

COMMENTI DE! L!STA-Tl LASER 500/ 310  $10-40 =$  inizializzano le variabili  $50-55 =$  genera la posizione iniziale della zona da cui partire

 $100-110 =$  stampa la descrizione della stanza e dell'oggetto posto nella stessa stanza  $120-130 =$  controllano se il giocatore si trova in una stanza contenenti dei pericoli  $140-180 =$  stampano le possibili direzioni  $190 =$  richiede le istruzioni  $200-210 =$  impediscono le varie direzioni  $215-220 =$  controlla se la risposta è una direzione  $240-270 =$  spostano il giocatore  $300 =$  manda alla routine di stampa degli oggetti in possesso del giocatore 330-420 = separa il verbo dal nome  $430-450 =$  stampa og-

getti in dotazione

 $510-590 =$  controllo del possesso o meno degli oggetti  $680-790 =$  descrivono le stanze e le possibili uscite  $800-920$  = routine per fine gioco e richiesta di gioco

USTA DELLE VAR!A-B!Ll  $SM =$  sabbie mobili  $LU = tiare$  $DIM OG = locazione$ degli oggetti  $DIMOG$ = nomi degli$ oggetti  $DIM ODS =$  descrizione degli oggetti  $P =$  posizione del giocatore P2 = posizione successiva  $O, E, N, S =$  direzioni nei quattro punti cardinali OVEST. EST.

NORD. SUD  $1\$  = input command  $V\$  = verbo  $N$ = nome$  $D = dotazione$  $A = aiuto$ 

VERBI USATI: PRENDI. PRENDERE. AFFERRARE. AFFER-RA. PRENDO. AFFER-RO. GETTARE. BUTTA-RE. GETTA. BUTTA. LA-SCIARE. LASCIA. AB-BANDONA. ABBANDO-NARE. UCCIDERE. UC-CIDI. AMMAZZA. AM-MAZZARE. SPARARE. SPARA. ELIMINARE. ELIMINA

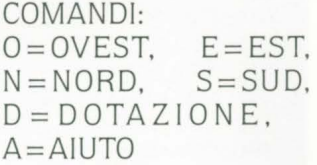

ADVENTURE  $2 - x x x$ \*\*\*  $7 * * *$ -CACCIA ALLA TIGRE-\*\*\*  $4.71$  \*\* LISTATO PER LASER 310 \*\*\*  $5 - 111$ A CURA DELLA REDAZIONE \*\*\* 10 CLS: SM=0:LU=0 12 FOR I=1 TO 3 15 READ OG(I), 06\$(I), 0D\$(I) 18 NEXT I 20 DATA 7, IL COLTELLO, PER TERRA C'E' UN COLTELLO 22 DATA 1, IL FICILE, QUI C'E' IL TUO FUCILE 40 DATA 13, LA FRUSTA, A TERRA C'E' UNA LUNGA FRUSTA 50  $P = INT (RND (14))$ 52 IF F=7 OR F=8 OR F=13 THEN 70 **55 GOTO 50** 60 P=PZ 70 PRINT 71 IF P=1 THEN 680 72 IF F=2 THEN 700 74 IF P=7 THEN 720 75 IF F=8 THEN 740 76 IF P=9 THEN 780 77 IF P=13 THEN 760 78 IF P>13 THEN 800 100 FOR I=1 TO 3  $105$  IF  $0G(1) = P$  THEN PRINT  $0D\$(1)$ 110 NEXT I 120 IF P=2 AND SM<>2 THEN 800 130 IF P=9 AND LUK>2 THEN 810 140 PRINT "PUGI ANDARE SOLO " 150 IF NOO THEN PRINT "A NORD" 160 IF S) O THEN PRINT "A SUD" 170 IF EXO THEN PRINT "A EST" 180 IF ODO THEN PRINT "A OVEST" 190 B\$="": I\$="": INPUT "ISTRUZIONI"; I\$ 200 IF P=2 AND SM()2 THEN 290 210 IF P=9 AND LUK>2 THEN 290 015 B\$=LEFT\$ (1\$,1) 220 IF B\$="N" OR B\$="S" OR B\$="E" OR B\$="0" THEN 240 230 GOTO 300 240 IF B\$="N" AND N>0 THEN P2=P-5:GOTO 60 250 IF B\$="S" AND S>0 THEN P2=P+5:GOTO 60 260 IF B\$="E" AND E>0 THEN P2=P+1:GOTO 60 270 IF B\$="0" AND 0>0 THEN P2=P-1:GOTO 60 280 PRINT "NON PUGI ANDARE "; 1\$:GOIG 60 290 IF B\$="N" OR B\$="S" OR B\$="E" OR B\$="0" THEN XX=1 295 IFXX=1THENPRINT"NON FUOI FARLO ADESSO !!!":XX=0:GOTO70 300 IF I \*= "D" THEN 430 310 IF RIGHT#(I\$,6)="USCIRE" AND P=2 AND SM<>2 THEN 610 320 IF I\$="A" THEN 480 330 FOR I=1 TO LEN(I\$) 334 IF MID\$(I\$, I, 1)=" " THEN 360 340 NEXT I 350 PRINT "USARE PIU' PAROLE.": GOTO 70 360 FOR SX=1 TO LEN(1\$) 365 IF MID\$(I\$, SX, 1)=" " THEN 380 370 NEXT SX 380 V\$=LEFT\$(I\$,SX-1) 382 N\$=RIGHT\$(I\$,(LEN(I\$)-SX)) 390 IF V\$="PRENDERE" OR V\$="AFFERRARE" THEN 510 395 IF V\$="PRENDI" OR V\$="AFFERRA" THEN 510 398 IF V4="PRENDO" OR V4="AFFERRO" THEN 510 400 IF V\$="GETTARE" OR V\$="BUTTARE" THEN 560 402 IF V\$="GETTA" OR V\$="BUTTA" THEN 560 405 IF V\$="LASCIARE" OR V\$="ABBANDONARE" THEN 560 40B IF V#="LASCIA" OR V#="ABBANDONA" THEN 560 410 IF V\$#"UCCIDERE" OR V\$="AMMAZZARE" THEN 630 412 IF V\$ :: "UCCIDI" OR V\$ = "AMMAZZA" THEN 630

t.

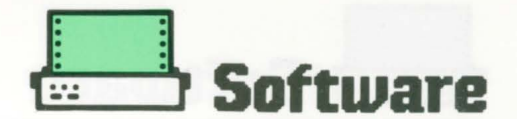

402 IF V\$="GETTA" OR V\$="BUTTA" THEN 560 405 IF V\$="LASCIARE" OR V\$="ABBANDONARE" THEN 560 408 IF V\$="LASCIA" OR V\$="ABBANDONA" THEN 560 410 IF V\$="UCCIDERE" OR V\$="AMMAZZARE" THEN 630 412 IF V\$="UCCIDI" OR V\$="AMMAZZA" THEN 630 415 IF V#="SPARARE" OR V#="ELIMINARE" THEN 630 418 IF V\$="SPARA" OR V\$="ELIMINA" THEN 630 420 CLS: PRINT "NON SO COSA VUOL DIRE ?": PRINT: GOTO 70 430 CLS: PRINT "LA TUA DOTAZIONE E' ": D=0: PRINT 440 FOR I=1 TO 3 442 IF 06(I) =- 1 THEN PRINT 06\$(I): D=D+1 450 NEXT I 460 IF D=0 THEN PRINT "NULLA.": PRINT 470 GOTO 70 480 IF P=9 THEN PRINT "PROVA AD UCCIDERLA...":GOTO 70 490 IF P=2 THEN PRINT "PROVA AD USCIRE...":GOTO 70 500 CLS: FRINT "NON HAI BISOGNO DI AIUTO QUI !": GOTO 70 510 FOR I=1 TO 3 515 IF 06\$(I)=N\$ THEN 530 520 NEXT I 530 IF OG(I) =- 1 THEN PRINT "C'E' L'HAI GIA'": GOTO 70 540 IF OG(I)<>P THEN PRINT "QUI NON C'E'";N\$:GOTO 70 550 CLS: PRINT "OK HAI PRESO "0G\$(I): 0G(I) =- 1: GOTO 70 560 FOR I=1 TO 3 565 IF 06\$(I)=N\$ THEN 580 570 NEXT I 580 IF OG(I) <>-1 THEN PRINT "NON L'HAI": GOTO 70 590 PRINT "OK HAI GETTATO "; 0G\$: 0G(I)=P: GOTO 70 600 GOTO 140 610 IF 09(3) =- 1 THEN CLS: XX=2: PRINT "OK, CON LA FRUSTA" 615 IF XX=3 THEN PRINT "TI AGGRAPPI A UN RAMO": XX=0 620 PRINT "NON HAI NULLA A CUI AGGRAPPARTI...":GOTO 900 630 IF FOR THEN 670 640 IF 06(2) =- 1 THEN XX=3: PRINT "OK, L'HAI UCCISA !!!" XX=3 THEN PRINT "HAI VINTO LA SFIDA.": XX=0: GOTO 850 645 IF 650 IF DG(1) == 1 THEN XX=4: PRINT "CON QUEL TEMPERING ?" 655 IF XX=4 THEN PRINT "VUOI SCHERZARE !": XX=0: GOTO 820 660 CLS: PRINT "NON HAI NULLA CON CUI UCCIDERLA": GOTO 820 670 PRINT "OUI NON C'E" NESSUNG DA UCCIDERE.":GOTO 70 SEC PRINT "SEI IN RIVA AD UN FIUME" 690 N=0:5=2:5=0:0=0:60TO 100 700 PRINT "SEI IN UN SENTIERO FANGOSO" 710 N=0:E=0:S=7:0=1:GOTO 100 720 PRINT "SEI IN UNA CAVERNA CON DUE USCITE" 730 N=2:E=2:S=0:0=0:GOTO 100 740 FRINT "SEI IN UN CAMPO CIRCONDATO DAL BOSCO" 750 N=0:E=9:S=13:0=7:GOTO 100 760 PRINT "SEI IN UN PRATO" 770 N=8: E=0: S=0: 0=0: GOTO 100 780 PRINT "SEI VICINO A UN BOSCO" 790 N=0:E=0:S=0:3=8:GOTO 100 ECO PRINT "SEI CADUTO NELLE SABBIE MOBILI": GOTO 190 810 PRINT "UNA TIGRE ENORME ESCE DAL BOSCO.": GOTO 190 820 PRINT "LA TIGRE AVANZA LENTAMENTE VERSO DI TE," 830 PRINT "TU CERCHI DI SCAFFARE MA INUTILMENTE," 840 PRINT PLA TIGRE TI RAGGIUNGE E TI DIVORA..." B45 FRINT " GNAM.... GNAM............ GNAM" 850 PRINT: PRINT: PRINT: PRINT 860 PRINT "GIBCHI ANCORA ? (S/N)";: INFUT W\$ B68 IF LEFT#(W\$,1)="S" THEN RUN ELSE END 870 GOTO 865 900 FRINT "IL FANGO TI ATTIRA SEMPRE PIU' GIU'" 910 PRINT "SOFFOCANDOTI......"<br>920 PRINT "....MI DISPIACE":GOTO 850

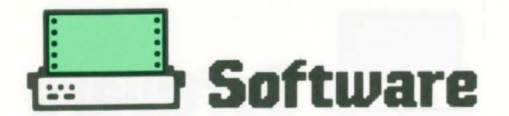

 $2 - x + x$ ADVENTURE \*\*\*  $-***$ -CACCIA ALLA TIGRE-\*\*\*  $4$  \*\*\*\* LISTATO PER LASER 500 \*\*\*  $5 - ***$ A CURA DELLA REDAZIONE \*\*\* 10 TEXT 40: COLOR 15, 0, 9: CLS: SM=0: LU=0 12 FOR I=1 TO 3 15 READ OG(I), 0G\$(I), 0D\$(I) 13 NEXT I 20 DATA 7, IL COLTELLO, PER TERRA C'ES UN COLTELLO 22 DATA 1, IL FICILE, QUI C'E' IL TUO FUCILE 40 DATA 13, LA FRUSTA, A TERRA C'ÉS UNA LUNGA FRUSTA 50 RANDOMIZE: P=INT(14\*RND(1)) 52 IF P=7 OR P=8 OR P=13 THEN 70 55 GOTO 50 60 P=P2 70 FRINT 71 IF P=1 THEN 680 72 IF P=2 THEN 700 74 IF P=7 THEN 720 75 IF P=8 THEN 740 76 IF P=9 THEN 780 77 IF P=13 THEN 760 7B IF P>13 THEN 800 100 FOR I=1 TO 3 105 IF OG(I)=P THEN PRINT OD\$(I) 110 NEXT I 120 IF P=2 AND SM<>2 THEN BOO 130 IF P=9 AND LUK>2 THEN 810 140 PRINT "PUOI ANDARE SOLO " 150 IF N>O THEN PRINT "A NORD" 160 IF S>0 THEN FRINT "A SUD" 170 IF E>0 THEN PRINT "A EST" 1BO IF 0>0 THEN PRINT "A OVEST" 190 B\$="": I\$="": INPUT "ISTRUZIONI"; I\$ 200 IF P=2 AND SM<>2 THEN 290 210 IF P=9 AND LUKER THEN 290 215 B\$=LEFT\$(I\$,1) 220 IF B\$="N" OR B\$="S" OR B\$="E" OR B\$="0" THEN 240 230 GOTO 300 240 IF B\$="N" AND N>0 THEN P2=P-5:90TO 60 250 IF B\$="S" AND S>0 THEN P2=F+5:30TO 60 260 IF B\$="E" AND E>0 THEN P2=P+1:GOTO 60 270 IF B\$="0" AND 0>0 THEN P2=P-1:GOTO 60 280 PRINT "NON PUCI ANDARE "; I\$:GOTO 60 290 IF B\$="N" OR B\$="S" OR B\$="E" OR B\$="O" THEN PRINT "NON PUG I FARLO ADESSO !!!": GOTO 70 300 IF I\$="D" THEN 430 310 IF RIGHT\$ (1\$,6)="USCIRE" AND F=2 AND SMO2 THEN 510 320 IF I\$="A" THEN 480 330 FOR I=1 TO LEN(1\$) 334 IF MID\$(I\$, I, 1)=" " THEN 360 340 NEXT I 350 PRINT "USARE PIN' PAROLE, 190TO 70 360 FOR SX=1 TO LEN(I\$) 365 IF MID\$(I\$, SX, 1)=" " THEN 380 370 NEXT SX 380 V\$=1.EFT\$(I\$,SX-1) 382 N\$=RIGHT\$(I\$,(LEN(I\$)-SX)) 390 IF V\$="PRENDERE" OR V\$="AFFERRARE" THEN 510 395 IF V\$="PRENDI" OR V\$="AFFERRA" THEN 510 398 IF V\$="PRENDC" OR V\$="AFFERRO" THEN 510 400 IF V\$="GETTARE" OR V\$="BUTTARE" THEN S60 402 IF V\$="GETTA" OR V\$="BUTTA" THEN 560 405 IF V\$="LASCIARE" OR V\$='ABBANDONARE" THEN S60 408 IF V\*="LASCIA" OR V\*="ABBANDONA" THEN 560 410 IF V\$="UCCIDERE" OR V\$="AMMAZZARE" THEN 630 412 IF V\$="UCCIDI" OR V\$="9NNAZZA" THEN 530

 $\hat{\tau}$ 

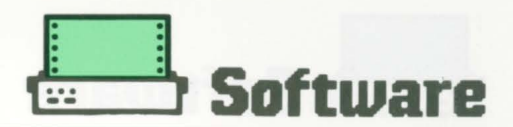

415 IF V\$="SPARARE" OR V\$="ELIMINARE" THEN 630 418 IF V\$="SPARA" OR V\$="ELIMINA' THEN 630 420 CLS: PRINT "NON SO COSA VUOL DIRE 7": FRINT: GOTO 70 430 CLS: PRINT "LA TUA DOTAZIONE EN ": D=0: PRINT 440 FOR I=1 TO 3 442 IF 0G(I) =- 1 THEN PRINT DG#(1): D=D+1 450 NEXT I 460 IF D=0 THEN PRINT "NULLA.": FRINT 470 GOTO 70 480 IF P=9 THEN PRINT "PROVA AD UCCIDERLA...": GOTC 70 490 IF P=2 THEN PRINT "PROVA AD USCIRE...":GOTO 70 500 CLS: PRINT FNON HAI BISOGNO OI AIUTO QUI !": GETO 70 510 FOR I=1 TO 3 515 IF 06\$ (I)=N\$ THEN 530 520 NEXT I 530 IF OG(I) =- 1 THEN PRINT "C'E' L'MAI GIA'": GOIO 70 540 IF OG(I) OP THEN FRINT "QUI NON CIE " INSIGOTO 70 550 CLS: PRINT "DK HAI PRESO "06\$(I): 06(I) =- 1:0010 70 560 FOR I=1 TO 3 565 IF 0G\$(I)=N\$ THEN 580 570 NEXT I SBO IF DG(I)<>-1 THEN PRINT "NON L'HAI":GOTO 70 590 PRINT "OK HAI GETTATO "; 08\$:06(I)=P:00TO 70 600 EDTO 140 610 IF OG(3) =- 1 THEN CLS: PRINT "OK, CON LA FRUSTA II AGGRAPPI A UN RAMO" 615 PRINT "ED ESCI DALLE SABBIE MOBILI": SM=2: GOTO 70 620 PRINT "NON HAI NULLA A CUI AGGRAPPARII...":GOTO 900 630 IF P<>9 THEN 670 640 IF OG(2)=-1 THEN PRINT "OK, L'HAI UCCISA !! HAI VINTO LA S FIDA. ": GOTO 850 650 IF DG(1) =- 1 THEN PRINT "CON QUEL TEMPERING ? VUOI SCHERZARE !!": GOTO 820 660 CLS: PRINT "NON HAI NULLA CON CUI UCCIDERLA": GOTO 820 670 PRINT "QUI NON C'E' NESSUNO DA UCCIDERE.":GOTO 70 680 PRINT "SEI IN RIVA AD UN FIUME" 690 N=0:E=2:S=0:D=0:GOTO 100 700 PRINT "SEI IN UN SENTIERO FANGOSO" 710 N=0:E=0:S=7:D=1:80TO 100 720 PRINT "SET IN UNA CAVERNA CON DUE USCITE" 730 N=2:E=8:S=0:O=0:GOTO 100 740 PRINT "SEI IN UN CAMPO CIRCONDATO DAL BOSCO" 750 N=0:E=9:S=13:0=7:60T0 100 760 PRINT "SEI IN UN PRATO" 770 N=8:E=0:S=0:D=0:GOTO 100 780 PRINT "SEI VICINO A UN BOSCO" 790 N=0:E=0:S=0:0=8:GOTO 100 BOO PRINT "SEI CADUTO NELLE SABBIE MOBILI": GOTO 190 810 FRINT "UNA TIGRE ENDRME ESCE DAL BOSCO.": GOTO 190 820 FRINT "LA TIGRE AVANZA LENTAMENTE VERSO DI TE," 830 PRINT "TU CERCHI DI SCAPPARE MA INUTILMENTE," 840 PRINT "LA TIGRE TI RAGGIUNGE E TI DIVORA... 845 PRINT " GNAM....GNAM..........GNAM" 850 PRINT: PRINT: PRINT: PRINT 860 PRINT "GIOCHI ANCORA ? (S/N)";: INPUT W\$ 868 IF LEFT\$ (W\$, 1)="S" THEN RUN ELSE END 870 GOTO 865 900 FRINT "IL FANGO TI ATTIRA SEMPRE PIU' GIU'" 910 PRINT "SOFFOCANDOTI...... 920 FRINT "....MI DISPIACE": GOTO 850

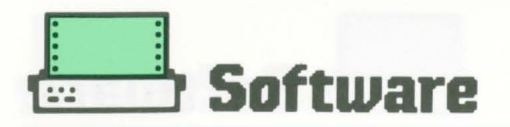

# Aerei

#### Occorre colpire con il  $10 - 1111111111$ cannone a fotone, por- $20$  '*tttt* tandosi nella posizione ideale, tramite i tasti cursore, e sparare con il tasto cursore freccia 60 ' in sù. È possibile guidare il fotone anche dopo aver sparato, spostando il cannone a destra o a sinistra, facendo in modo di colpire l'aereo, ma attenzione se uno degli aerei si abbassa troppo sul vostro cannone finirete per essere colpiti voi e dunque il gioco termina. Il punteggio viene calcolato in base all'altezza dell'aereo, più si trova in alto e più punti otterrete, mentre se invece l'aereo si trova più o meno in giù il punteggio sarà scarso. DEFINIZIONE DELLE **VARIABILI USATE:**  $PS = \text{dati per il curso-}$ 310 NEXT SW re X e Y  $PX. PY = coordinate di$ partenza aereo 1  $SX, SY = incremento$ per muovere l'aereo nelle direzioni X e Y  $FX, FY = coordinate di$ partenza aereo 2  $GX, GY = incremento$ per muovere l'aereo nelle direzioni X e Y

### **PER LASER 500/310**

#### AEREI \*\*\*\* 30 '\*\*\*\* LISTATO PER LASER 500  $1111$ 40 '\$\$\$\$ A CURA DELLA REDAZIONE \$\$\$\$ 90 COLOR 2, 0, 1: TEXT 40 100 P\$=CFR\$(27)+CHR\$(161) !! 0 CLS: PRINT P\$; CHR\$ (32) CHR\$ (50); STRING\$ (40, "w"); 120 PX=4:PY=1:SX=1:SY=1:FX=1:FY=1:6X=2:6Y=2:LX=8:LY=1:KX=1.2:KY=1.5 130 AR\$="-{3-";CR\$=" ":CN\$=" /"+CHR\$(140)+"\ ":HY=18 140 FOR K=0 TO 100 150 COLOR 6,0:PRINT P\$;CHR\$(31+PX)CHR\$(31+PY);AR\$ 160 COLOR 5, 0: PRINT P\$; CHR\$(31+LX)CHR\$(31+LY); AR\$ 170 COLOR 3, 0: PRINT P\$; CHR\$ (31+FX) CHR\$ (31+FY) ; AR\$ 180 FOR SW=0 TO 2: 'LEVEL 190 IF PEEK (\$H8030)=8 AND HX)0 THEN HX=HX-1 200 IF PEEK(&H8030)=25 AND HX<33 THEN HX=HX+1 210 IF SP=0 AND PEEK(&H8030)=24 THEN SP=1:POKE &H8030.0 220 IF SP=1 THEN PRINT P\$: CHR\$(34+HX)CHR\$(30+HY): 730 IF PEEK(&HB604))32 THEN HZ=1:COLOR , 15:SOUND 1, 1:COLOR , 1:ST=ST+50/HY 240 IF SP=1 AND HY>2 THEN HY=HY-1:PRINT P\$;CHR\$(34+HX)CHR\$(31+HY);"\*" 250 IF SP=1 THEN PRINT P\$; CHR\$(33+HX)CHR\$(32+HY);" 260 IF HY=2 OR HZ=1 THEN SP=0:PRINT P\$; CHR\$(33+HX) CHR\$(31+HY); \*  $"$ : HY=18: HZ=0 270 COLOR 4, 0: PRINT P\$; CHR\$ (31+HX) CHR\$ (49); CN\$ 280 PRINT P\$;CHR\$(33+HX)CHR\$(47);:IF PEEK(&H8604))32 THEN PC=1:60T0 440 290 PRINT P\$;CHR\$(35+HX)CHR\$(47);:IF PEEK(&H8604))32 THEN PC=1:60TO 440 300 COLOR 15,0:PRINT P\$;CHR\$(35)CHR\$(52);"TIME >";100-K;SPC(10);"SCORE >";  $INT( SI);$   $*$ 320 PRINT P\$; CHR\$ (31+PX) CHR\$ (31+PY) ; " 330 PRINT P\$; CHR\$(31+LX)CHR\$(31+LY);" 340 PRINT P\$; CHR\$ (31+FX) CHR\$ (31+FY);" 350 PX=PX+SX:FX=FX+6X:LX=LX+KX 360 FY=PY+SY:FY=FY+SY:LY=LY+KY 370 IF PXK1 OR PX>35 THEN SX =- SX 390 IF UX(1 OR UX)35 THEN KX =- KX 390 IF FX:1 OR FX>35 THEN BX =- 6X 400 IF PYK2 OR PYX15 THEN SY =- EY 410 IF LY 2 OR LY>15 THEN KY=-KY

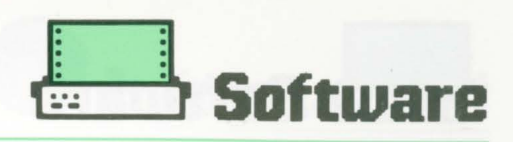

```
LX, LY = coordinate di
partenza aereo 3 
KX. KY = incrementoper muovere l'aereo 
nelle direzioni X e Y 
AR$ = disegno aerei
CR$ = cancella aerei
CN$ = disegno can-
none 
HY = variable. incre-
mento Y missile 
HX = variable. per spo-
stare il cannone. a de-
stra e a sinistra 
\&H8030 = loc. di let-
tura del tasto premuto 
&H8604 = loc. per
identificare se è avve-
nuta una collisione tra 
il missile e uno dei tre 
aerei oppure tra aereo 
e cannone. 
K = variab. per il tem-
po di fine gioco. 
T = variab. per il pun-
teggio 
SP, HZ = variabile
d'accesso 
Note della redazione: 
Questo gioco pur es-
sendo un polentuccio 70 CLS: PRINT"COMANDI:"
te. e non mancano le 
varie difficoltà per ef-
fettuare un buon pun-
teggio nel tempo sta-
bilito nel ciclo FOR 
K = 1 TO 100.
Inoltre è possibile effet-
tuare delle modifiche a 
vostro piacimento. 
                         78 PRINT:PRINT 
                         130 KX=1:KY=64
                         152 PRINT0352,6$
                         ~·(IO A$= I NKEY$
```

```
4?0 ff FYG' 3R P'>15 T:IEN 6Y=-6Y 
430 HEXT K:COLOR 15, 0, 1
440 FRINT P$;CHR$(43)CHR$(35);"G A M E 3 V E R*
450 IF PC=1 THEM PRINT P$; CHR$ (42) CHR$ (46); "SEI STATO COLPITO !"
460 PRINT P$;CHR$(44)CHR$(42); "FOR GAME START"
470 PRINT P$; CHR$(46) CHR$(39); "PRESS KEY"
480 IF PC=! THEN COLOR 15,0,4:PRINT P$;CHR$(33+HX)CHR$(49); "CRASH"
490 POKE &H8030, 0: FOR SD=0 TG 15: SOUND RND(1) #15, 1: NEXT
500 IF INKEYt=•• THEN 500 ELSE RUN
```
 $-11-$ \*

-(]-

 $-11 -$ 

è abbastanza diverten- 72 PRINT"TASTO (M) PER MUOVERE A SINI."  $/$ wwwwwwwwwwwwwwwwwwwwww TIME >96 SCORE> 37 10 '\*\*\*\*\*\*\*\*\*\*\*\*\*\*\*\*\*\*\*\*\*\*\*\*\*\* <sup>20</sup>'\* A ERE I \* 30 '\* LISTATO PER LASER<br>40 '\* 310/210/110 310/210/110 50 '\* A CURA DELLA REDAZIONE \*<br>60 '\*\*\*\*\*\*\*\*\*\*\*\*\*\*\*\*\*\*\*\*\*\*\*\*\*\*\* 60 ' \*\*\*\*\*\*\*\*\*\*\*\*\*\*\*\*\*\*\*\*\*\*\*\*\*\* 74 PRINT"TASTO <,> PER MUOVERE A DESTRA" 76 PRINT"TASTO <K> PER SPARARE" 80 INPUT "FREMI RETURN PER INIZIARE"; A\$ 100 CLEAR 100:CLS:FOR Q=0 TO 31 105 G\$=G\$+"W":NEXT Q 110 PX=5:PY=O:SX=1:SY=32:FX=O 120 FY=O:GX=2:GY=64: LX=9:LY=O  $140$  AR\$="-[]-":CR\$=" 150 CN\$=" /\*\ ":HY=288 155 FOR K=O TQ 100 160 PRINT@PX+PY,AR\$ 170 PRTNT@LX+LY,AR\$ 190 PRINTG>FX+FY,AR\$ 190 FOR SW=i TU 2:'LEVEL 210 IF INKEY\$="M" AND HX>0 THEN HX=HX-1 220 IF INKEY\$="," AND HX<27 THEN  $HX=HX+1$ 230 IF SP=0 AND INKEY\$="K" THEN SP=1 240 IF SP=1 AND PEEK(28674+HX+HY)<>96 THEN HZ=1 250 IF HZ=1 THEN ST=ST+50/(HY/32):SOUND 1,1 COPY 255 IF SP=l ANO HY >O THEN HY=HY-32:PRINT@34+HX+HY,"\*" 260 IF SP=1 THEN PRINT@65+HX+HY, " 265 IF HY=0 OR HZ=1 THEN SP=0:PRINT@34+HX+HY," ":HY=288:HZ=0

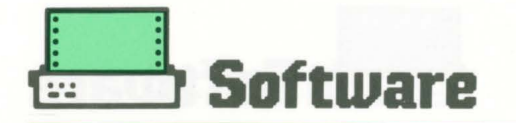

270 FRINT@320+HX, CN\$ 275 IF PEEK(28961+HX)<>96 THENPC=1:GOTO 440 280 IF PEEK(28963+HX)<>96 THENPC=1:GOTO 440 300 PRINT@416," TIME >";100-K;" SCORE >"; INT(ST) 310 NEXT SW 320 PRINTOPX+PY, CR\$ 330 PRINTOLX+LY, CR\$ 340 PRINTOFX+FY, CR\$ 350 FX=PX+SX:FX=FX+GX:LX=LX+KX 360 PY=PY+SY: FY=FY+GY: LY=LY+KY 370 IF PX<1 OR PX>26 THEN SX=-SX 380 IF LXK1 OR LXX26 THEN KX=-KX<br>390 IF FXK1 OR FXX26 THEN GX=-GX 400 IF PY<32 OR PY>256 THEN SY=-SY 410 IF LYK32 OR LY>256 THEN KY=-KY 420 IF FYK32 OR FY>256 THEN GY=-GY 430 NEXT K 440 FRINT 0103, "G A M E O V E R" 450 IF PC=1 THEN PRINT@166, "SEI STATO COLPITO !" 460 PRINT@202, "PRESS KEY"<br>470 PRINT@264, "FOR GAME START" 480 FOR D=0 TO 15: SOUND RND (15), 1: NEXT 485 A\$=INKEY\$ 490 IF INKEY\$="" THEN490 ELSE RUN

### **RICHIEDETE LE CASSETTE**

### **DEI PROGRAMMI LASER**

DESIDERO RICEVERE su cassetta e contrassegno a L. 15.000 (escluse spese postali), i programmi contenuti nella rivista per il Laser 110-210-310-500 (barrare la casella corrispondente al tipo di computer di proprietà).

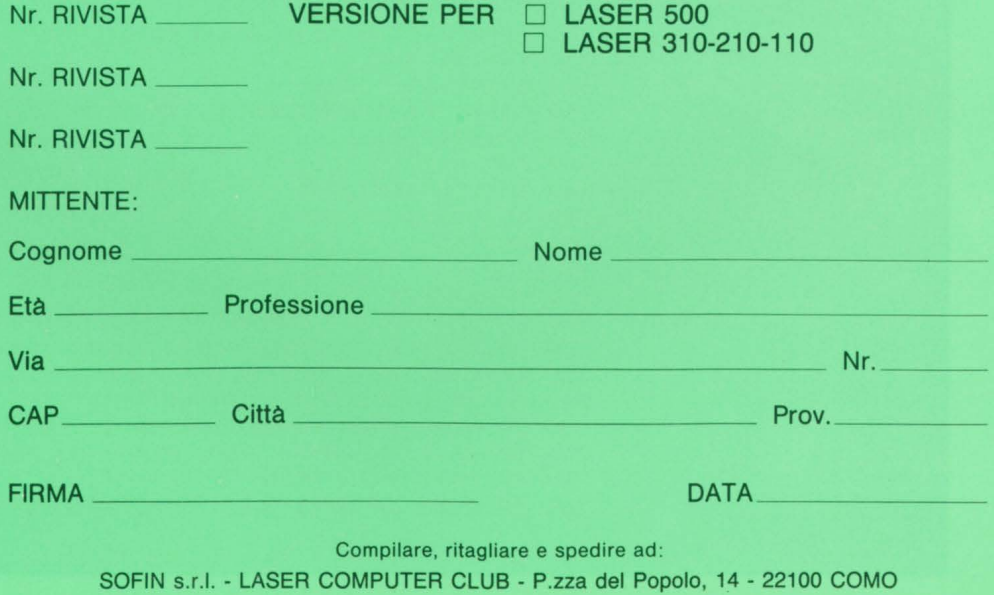

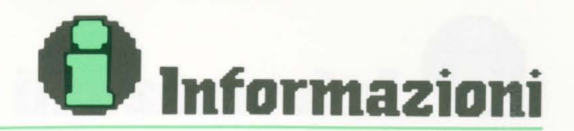

# Floppy disk<br>FD 100A

PER LASER 500

Il floppy disk del LA-SER 500 FD 100A gestito dal LASER 500 in DOS 1.1 con un bagaglio di comandi da fare invidia a molti altri home computer. Inoltre può lavorare anche in CPM2.2 utilizzando anche i vari programmi compilati in CPM (versione 2.2). Ma non è tutto, per il LASER 500 è possibile programmare anche in ambiente (LOGO) oltre al BASIC ed il CPM. Vediamo ora, alcuni dei comandi più importanti, per gestire il floppy disk:  $INT = formata$  un

nuovo disco a singola densità 148 K.RAM  $INT: D = format$ nuovo disco doppia densità 308 K.RAM

 $DIR = stampa$  la dyrectory sul video  $RUN = carica e manda$ 

in esecuzione il programma

es.: RUN "NOME DEL GIOCO"

**STATUS**  $=$  indica quanta memoria del disco è occupata e quanta ne resta a disposizione

 $REN =$  cambia il vecchio nome del programma con il nuovo

es. REN "VECCHIO NOME", "NUOVO **NOME** 

 $ERA = cancella$  il programma

es. ERA "PIPPO" DRIVE  $1 =$  seleziona il drive n. 1 DRIVE  $2 =$  seleziona il drive n. 2  $BSAVE = memorizza$ un programma in LM.

es. BSAVE "TEN-NIS", &h30DF, &H607F  $BLOAD = carica il pro$ gramma in LM  $BRUN = carica$  il programma in LM e lo manda in esecuzione  $OPEN =$  apre un canale con il floppy

es.: OPEN "NOME FI- $LE$ ",  $1 =$  scrivere OPEN "NOME FILE",  $0 = \text{leg}$ gere

 $PR \div =$  scrive sul disco in sequenza

es.  $PR \neq$  "NOME FI-LE", A, A\$, B, B\$. ecc.  $IN \div =$  carica dal disco in sequenza

es.:  $IN \neq$  "NOME FI-LE", A, A\$, B, B\$, ecc.  $CLOSE =$  chiude il canale WRITE = random  $ac$ 

cesso (scrittura)

es.: WRITE "NOME FILE", X, 1

 $X =$ numero di traccia d'accesso  $PUT = trasferimento$ 

dati sul disco es.: PUT "NOME FI-

LE", A\$

 $ACCEPT = random ac$ cesso (lettura)

es.: ACCEPT "FILE NOME", X, 1

 $X =$ numero di traccia d'accesso

es.: GET "NOME FI-LE", A\$

 $COPY = serve per co$ piare un programma da un disco all'altro oppure fare una copia integrale del disco.

I quattro listati che sequono sono delle piccole routine per verificare sia il funzionamento, che le varie applicazioni anche nei vostri programmi.

#### $10^{-1}$  **Externe Externe Externe Externe Externe Externe Externe Ext**

```
20 '* UTILITY DI BASE PER FLOPPY DISK FD 100/A *
30 '# SAVE DIM AS(XX) LOAD DIM AS(XX) SU DISCO #
40 '* PER LASER 500
                      A CURA DELLA REDAZIONE $
70<sup>3</sup>100 'PROGRAMMA PER SALVARE IL CONTENUTO DI UN VETTORE O DI UNA MATRICE
110 'SUL DISCO
120 *:'MATRICE DA SALVARE SUL DISCO
125 DIN A$(10), B(10)
130 OPEN"TEMA", L40
                                :'APRE UN FILE RANDOM DAL NOME "TEMA"
140 FOR A=1 TO 10
                                :'PUNTO DI PARTENZA DELLA TRACCIA DA SCRIVERE
160 WRITE "TEMA", A, 1
                                :'INIZIO SCRITTURA DELLA TRACCIA NUMERO A
170 PUT"TEMA", A$(A), B(A)
                               :'INSE.MATRICE NELLA TRACCIA N'A
180 NEXT: CLOSE "TEMA"
                               :'CHIUDE IL FILE "TEMA"
190 *
```
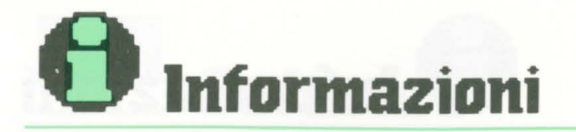

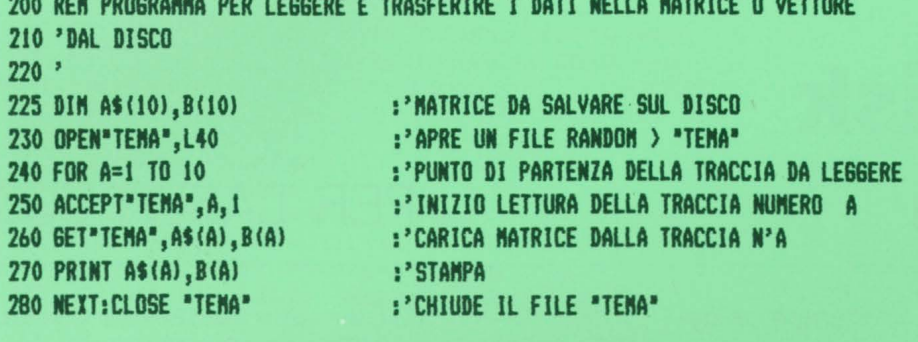

```
20 '* UTILITY DI BASE PER FLOPPY DISK FD 100/A *
30 ' SCRITTURA E LETTURA RANDOM SU DISCO
                                                   t
40 '* PER LASER 500 A CURA DELLA REDAZIONE *
70<sup>3</sup>100 'PROGRAMMA PER SCRIVERE
110 'SUL DISCO
120 *130 OPEN*TEMA*,L40 :'APRE UN FILE RANDOM DAL NOME *TEMA*<br>140 FOR A=1 TO 10 :'PUNTO DI PARTENZA DELLA TRACCIA DA SCRIVERE
150 INPUT "INSERIRE STRINGA"; B$ :'INSERIMENTO STRINGA
160 WRITE "TEMA", A, 1<br>170 PUT"TEMA", B$, A<br>180 NEXT:CLOSE"TEMA": ' : 'INSE.STRINGA E NUMERO NELLA TRACCIA N'A<br>180 NEXT:CLOSE"TEMA": ' : 'CHIUDE IL FILE "TEMA"
190 *200 REM PROGRAMMA PER LEGGERE
210 'DAL DISCO
220 *230 OPEN"TEMA",L40 :'APRE UN FILE RANDOM "TEMA"
240 FOR A=1 TO 10
                                  :'PUNTO DI PARTENZA DELLA TRACCIA DA LEGGERE
250 ACCEPT"TEMA",A,1<br>260 GET"TEMA",B$,B<br>270 PRINT R$.R<br>270 PRINT R$.R<br>270 PRINT R$.R<br>271 PRINT R$.R
                                  :'CARICA STRINGA E NUMERO DALLA TRACCIA N'A
270 PRINT B$, B
                                   :'STAMPA
280 NEXT: CLOSE "TEMA":" : : 'CHIUDE IL FILE "TEMA"
290 *292 'PROVA DI LETTURA RND DAL DISCO
296 *300 OPEN"TEMA", L40
                                  :'APRE UN FILE RANDOM DAL NOME "TEMA"
310 INPUT "INS.NUMERO TRACCIA"; A : 'NUMERO DELLA TRACCIA DA LEGGERE
315 IF A=0 THEN: CLOSE "TEMA": END : 'CONTROLLO INPUT O=FINE
320 ACCEPT"TEMA",A,1 : 1NIZIG LETTURA DELLA TRACCIA NUMERO A<br>330 GET"TEMA",B$,B : 2CARICA STRINGA E MUMERO DALLA TRACCIA N'A
340 PRINT B$, B
                                  :'STAMPA
350 6010 310
360 *370 NB: SONO PREVISTI UN MASSIMO DI 40 CARATTERI PER LE STRINGHE
380 DUNQUE TUTTO QUELLO CHE VIENE DIGITATO OLTRE I 40 CARATTERI
       NON VERRA' MEMORIZZATO SUL DISCO.
390
```
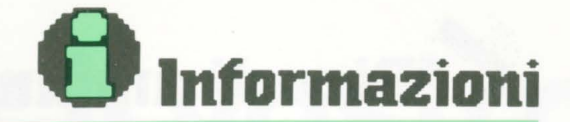

```
10^{-1} for a finite distribution of the contract of the contract of the contract of the contract of the contract of the contract of the contract of the contract of the contract of the contract of the contract of the con
20 '* UTILITY DI BASE PER FLOPPY DISK FD 100/A *
30 '# LOAD/SAVE DEI DATI SEQUENZIALI DA DISCO #
40 '* PER LASER 500 A CURA DELLA REDAZIONE *
70<sup>3</sup>100 'PROGRAMMA PER SALVARE DATI NUMERICI
110 'SUL DISCO
150 OPEN"TEMA",1<br>
140 FOR A=1 TO 10<br>
170 PR#"TEMA",A<br>
170 PR#"TEMA",A<br>
180 PR#"TEMA",A<br>
180 PR#"TEMA",A<br>
180 PR#"TEMA",A<br>
180 PR#"TEMA",A<br>
180 PR#"TEMA",A
120 *170 PR# TEMP", R<br>180 NEXT:CLOSE "TEMA":'
                               :'CHIUDE IL FILE "TENA"
190 *200 REN PROGRAMMA PER LEGGERE DATI NUMERICI
210 'DAL DISCO
220 ^*:'APRE UN FILE SEQUENZIALE "TEMA"
230 OPEN"TEMA", 0
240 FOR A=1 TO 10
                                 :'PUNTO DI PARTENZA DELLA TRACCIA DA LEGGERE
260 IN#"YEMA", CC
                                 :'CARICA I DATI NELLA VARIABILE CC
                                   :'STAMPA
270 PRINT CC
280 NEXT:CLOSE "TEMA":' : 'CHIUDE IL FILE "TEMA"
290 *295 'NB:LA SCRITTURA SU DISCO DEI DATI E POSSIBILE UNA VOLTA SOLTANTO !
300 ' PER RINSERIRE DEI NUOVI DATI OCCORRE O CANCELLARE IL FILE "TEMA"
310 ' NEL MODO SEGUENTE: ERA*TEMA* OPPURE CAMBIARE IL NOME DEL FILE
20 '* UTILITY DI BASE PER FLOPPY DISK FD 100/A *
30 '# LOAD/SAVE DEI DATI SEQUENZIALI DA DISCO #
40 '* PER LASER 500 A CURA DELLA REDAZIONE *
70<sup>3</sup>100 'PROGRAMMA PER SALVARE DATI NUMERICI DA INPUT
110 'SUL DISCO
120 *:'APRE UN FILE SEQUENZIALE DAL NOME "TEMA"<br>:'PUNTO DI PARTENZA DELLA TRACCIA DA SCRIVERE
140 FOR A=1 TO 10
130 OPEN"TEMA", 1
150 INPUT "INSERIRE NUMERO"; M : 'INSE.NUMERO DA MEMORIZZARE
                                   :'INSE.DATI SUL DISCO DEL CONTENUTO IN M
170 PR#"TEMA", M
180 NEXT:CLOSE "TEMA":' :'CHIUDE IL FILE "TEMA"
190 -200 REM PROGRAMMA PER LEGGERE DATI NUMERICI
210 'DAL DISCO
220 ^{3}230 OPEN"TEMA", 0<br>240 FOR A=1 TO 10<br>260 IN#"TEMA", CC
                                 :'APRE UN FILE SEQUENZIALE "TEMA"<br>:'PUNTO DI PARTENZA DELLA TRACCIA DA LEGGERE
                                   :'CARICA I DATI NELLA VARIABILE CC
                                  :'STAMPA
280 NEXT:CLOSE "TEMA":"
                                   :'CHIUDE IL FILE "TEMA"
290 *295 'NB:LA SCRITTURA SU DISCO DEI DATI E POSSIBILE UNA VOLTA SOLTANTO !
300 ' PER RINSERIRE DEI NUOVI DATI OCCORRE O CANCELLARE IL FILE"TEMA"
         NEL MODO SEGUENTE: ERA*TEMA* OPPURE CAMBIARE IL NOME DEL FILE
310 ^{\circ}
```
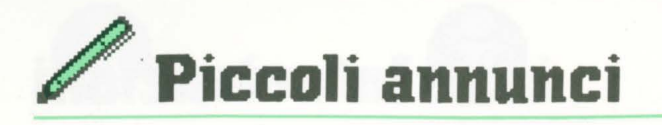

Cerco programmi o giochi per Laser 500, soprattutto in linguaggio macchina e non protetti.

Per informazioni telefonare (dopo le 18.00) a Pucciarelli Feliciano 0975/38165 o scrivere: via Loc. Ciotte, 84030 Caggiano (SA).

Cercasi joystick e floppy disk completo di disk a prezzo disponibile per Laser 500. Per informazioni chiamare Fotia Vincenzo, corso F. Sof. Alessio 167, 89029 Taurianova (RC), telefono 0966/641380.

Vendo Laser 500 + registratore + manuale + corso d'informatica + riviste L.C.C. + software tra cui: City invasion, Paint utility, ecc. Prezzo affare LIRE 350.000 trattabili. Per informazioni telefonare (ore pasti) a: Fantazzini Fabrizio, tel. 051/461288, via Resistenza 7, 40068 San Lazzaro (BO).

Vendesi fotocopie rivista L.C.C., Anno 1, N° O a L. 300 la pagina, a richiesta, scrivere a Donato Scognamiglio, via 4 Orologi 37, 80056 Ercolano (NA).

Cerco penna ottica + interfaccia + cassetta dimostrativa, prezzo trattabile.

Scrivere: Donato Scognamiglio, via 4 Orologi 37, 80056 Ercolano (NA).

Vendo computer Laser 500 con registratore e due joystick. Prezzo trattabile. Telefonare a Dantonio Massimo (0362) 627147. Mittente: Dantonio Massimo, via Marsala 12, 20033 Desio (Ml).

Vendo causa passaggio a sistema superiore, Laser 500 completo di registratore Laser DR 30, Software, manuale, dizionario e libri Basic a L. 350.000 trattabili, in regalo 4 cassette giochi.

Scrivere o telefonare a: Asciutti Michele, via Garibaldi 37, 05012 Attigliano (TR). Tel. (0744) 994243 ore pomeridiane

Vendo Laser 500 color computer + registratore DR 30 + software + riviste e manuale. Chiedere di: Kratter Piergiorgio, Sappada (BL), Tel. (0435) 66057.

Cerco plotter PP40 + interfaccia Pl20 in buone condizioni e ad un prezzo ragionevole.

Per accordi telefonare allo (0789) 292228 o scrivere a Satta Anna, via Luna e Sole 19, 07100 Sassari.

Occasione! Vendo Laser 500 quasi nuovo completo di registratore, una cassetta con giochi, manuale d'uso, borsa trasporto e alcune riviste L.C.C. Lit. 250.000. Pileri Vanni, viale Costa Smeralda 12, 07021 Arzachena (SS). Tel. (0789) 82220.

Vendo Laser 500 (64K) + registratore + manuale + riviste dedicate (L.C.C.) a L. 200.000 trattabili. Per informazioni telefonare dalle 9-12, 16-19 a Walter Corini (035) 830457, piazza Camozzi 9, Grumello d. Monte (BG). VENDO Causa cessato hobby.  $10$ 

Cerco programmi Laser 500, preferibilmente giochi. Scrivere o telefonare a: SECCI CI-RO - vico 3° nazionale n° 6 - 08030 Nurallao (NU) Tel. (0782) 815009

Vendo Laser 500 + registratore DR 30, completi di alimentatori, cavetti e manuali + software Paint Utility + cassetta di programmi vari. Tutto perfettamente funzionanate. Prezzo affare L. 300.000 trattabili. - Moro Pio, Via G. Pascoli, 3 - 33078 S. Vito al Tagliamento (PN) - Tel. 0434/80627.

Vendo Laser 310 completo di registratore e di tutte le riviste e cassette LCC a L. 200.000 trattabili. Barbieri Katia, Via Alla Cava, 4 - 22100 COMO - Tel. 031-542813

Vendo Laser 210 con registratore + cassetta Illustrazione + libri applicazione + espansore. Per informazioni telefonare ore 14.00 tutti i giorni al numero 081 /8291386 ad Antonio De Falco, via Costantinopolin. 119 - Piazzola di Nola (NA)

Amici: causa passaggio a sistema superiore vendo il fantastico Laser 500 con registratore, light pen (con relativo programma), interfaccia per stampante e vario software il tutto a sole L. 300.000 non trattabili. Per informazioni scrivere o telefonare a Scanniffio Paolo, Via P. Kolbe, 2 - 20033 DESIO (Ml) - Tel. 0362/636981. Vi aspetto!

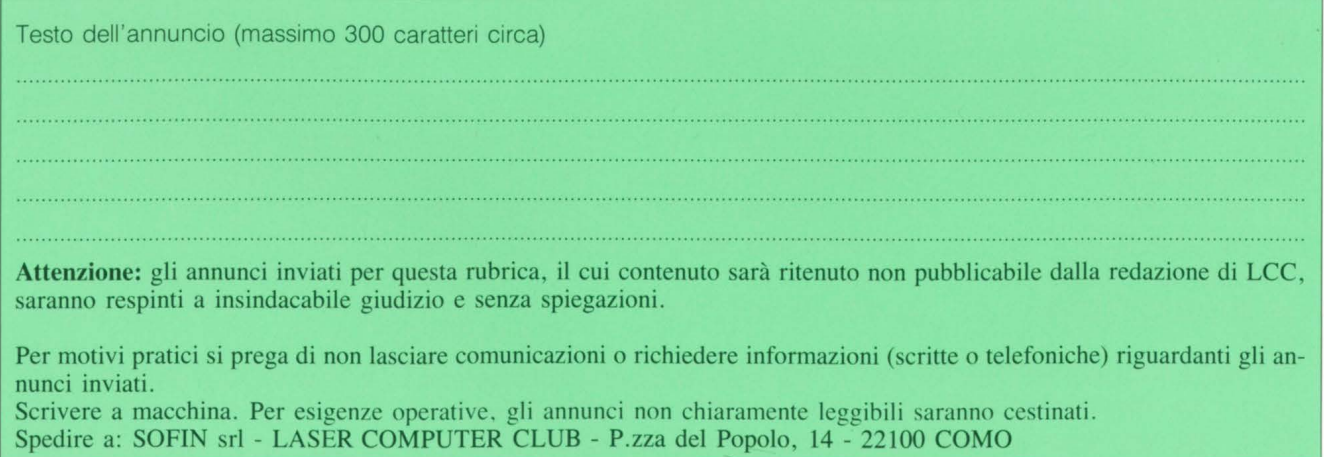

# **Software per il vostro LASER 500**

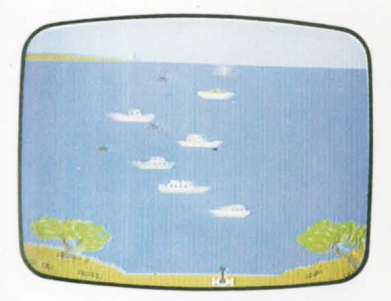

**MINE KILLERS** I terroristi seminano pericolose mine in un importante porto.

Voi siete i custodi della tranquillità di migliaia di persone, e della Pace nel paese.

È necessario eliminare tutte le mine dal porto, facendo attenzione a non colpire le numerose navi che transitano.  $\square$ **14** 

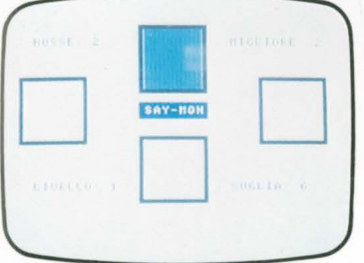

**SAY-MON** Divertente gioco per esercitare i vostri riflessi e la vostra memoria. **18** 

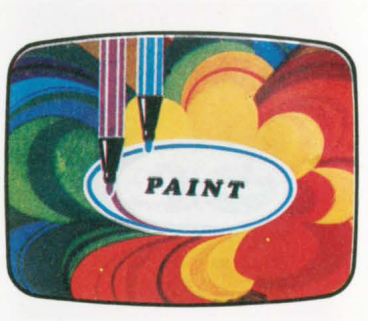

**LASER 500 PAINT UTILITY**  Questo programma consente di realizzare qualsiasi disegno, in alta risoluzione, con 16 colori a disposizione.

Alcune delle funzioni principali: Disegnare, cancellare, correggere punto per punto.

Colorare un'area con uno dei 16 colori disponibili.

- Salvare su nastro il disegno fatto.

- Richiamare da nastro il disegno precedentemente salvato, con possibilità di correggerlo e salvarlo di nuovo.

- Inserire un qualsiasi testo nel disegno in alta risoluzione.

I disegni realizzati con questo programma potranno essere usati in altri programmi, di gio $co$ , statistica, o altro.  $\square$ **15** 

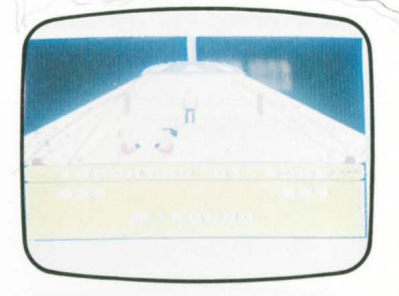

**BOXE (per LASER** 500) Incontro di pugilato sui 9 round. Evitare di finire spesso al tappeto. Solo con joystick. **19** 

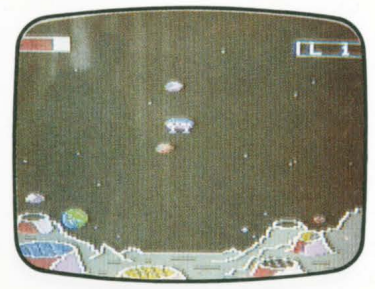

**MOON LANDER** La luna è ormai diventata una base avanzata del pianeta Terra ma ogni viaggio verso il satellite ripropone il problema della discesa sul suolo lunare, che deve essere eseguito con competenza dagli astronauti.

È necessario evitare gli asteroidi che sfecciano numerosi nell'oscurità dell'Universo.

Occorre controllate la velocità di impatto, per non distruggere il modulo lunare.

Le manovre non sono semplici, a causa della ridotta gravità della luna (circa 1/6 di quella terrestre).

BUONA FORTUNA!!! <sub>O</sub> **16** 

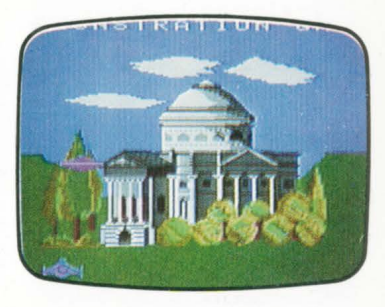

**CITY INVASION** Entusiasmante gioco spaziale, con scenario in grafica ad alta risoluzione, ed ambientazione molto suggestiva.

Gli invasori sono arrivati a Como!!!

Il Tempio Voltiano, che conserva le più importanti documentazioni dell'attività di Alessandro Volta, è minacciato dagli invasori.

È necessario intervenire tempestivamente con tutti i mezzi a disposizione, per difendere il<br>tempio ed il mondo. tempio, ed il mondo. **17** 

> **ì**  I I

**D 07**  $\Box$  14

""""";<(' .. \_~

I

I I I I I

#### **NOTA BENE**

DATA

I

Per ordini di importo superiore a L. 40.000 spese di spedizione L. 2.000. Per ordine di importo inferiore a L. 40.000, spese di spedizione al costo.

**Per ordinare i programmi ritagliare (o fotocopiare) il tagliando, compilarlo e spedirlo all'indirizzo indicato.**  Per ordinare i programmi ritagliare (o fotocopiare) il tagliando,<br>
<u>lo e spedirlo all'indirizzo indicato.</u><br>
— — — — — — — — — — — — — —

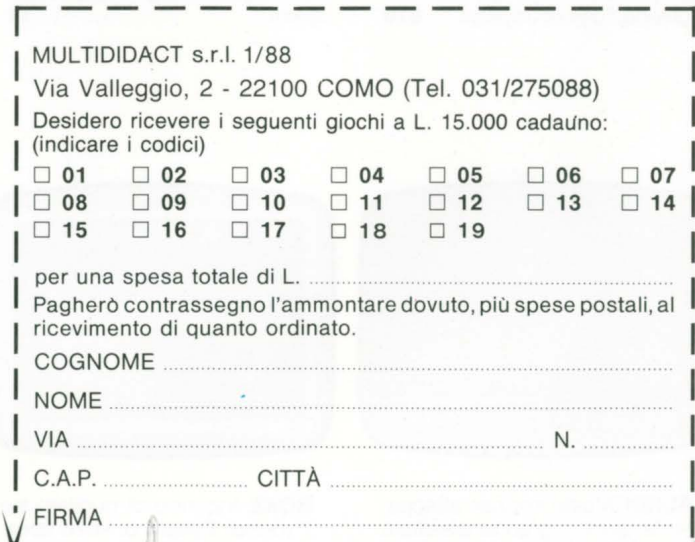

# **Nuovi entusiasmanti giochi per il vostro LASER 310**

#### **MATHS FUN1**

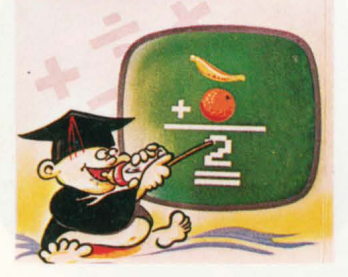

**MATHS FUN** I Genera divertenti problemi di matematica per bambini in età prescolare. Sono possibili diversi livelli di difficoltà. 01

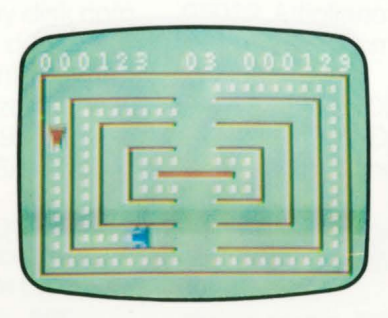

**CRASH** Controlla la tua auto e cerca di prendere tutti i tesori che incontri sul percorso cercando di evitare le altre automobili. 02

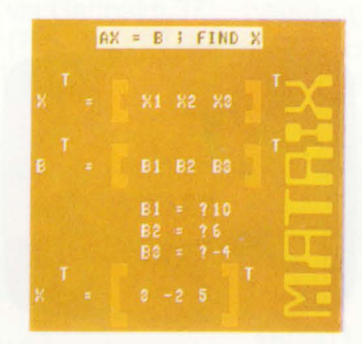

**MATRIX** Permette di eseguire calcoli matricali (somma di matrici, moltiplicazioni per un valore scalare, moltiplicazione fra matrici). 03

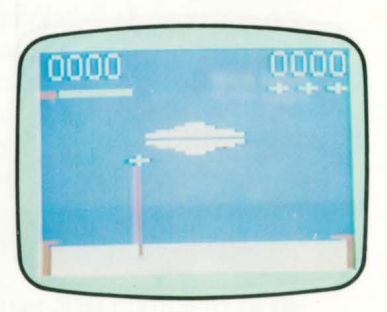

**COSMIC RESCUE** Pericolosa missione nel cuore del sistema solare meteoritico. Solo i migliori sopravvivono e realizzano il salvataggio cosmico. Solo con Joysticks. 04

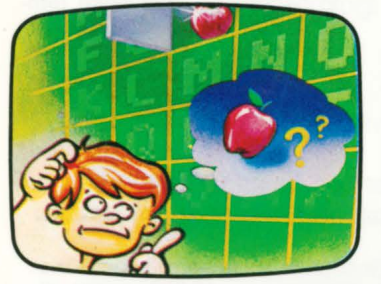

**MATCH BOX** Una sfida tra amici per scoprire il mistero delle scatole magiche. Chi sarà più bravo nel comporre le coppie giuste?. Non<br>richiede l'uso di Joystick 010 richiede l'uso di Joystick.

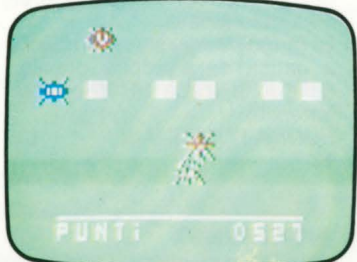

**POWER LOADER** Occorre caricare la massima energia dalle basi spaziali evitando di essere disintegrati dagli scarafaggi alieni.

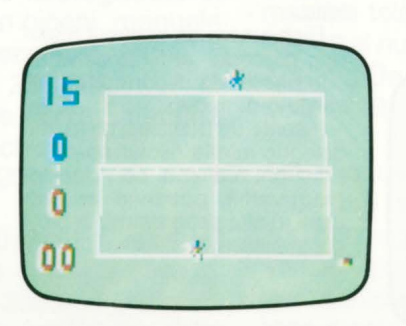

**TENNIS** Gioco di azione tridimensionale. Si può giocare contro il computer oppure tra due giocatori. Utilizzabile sia tastiera sia joystick. os

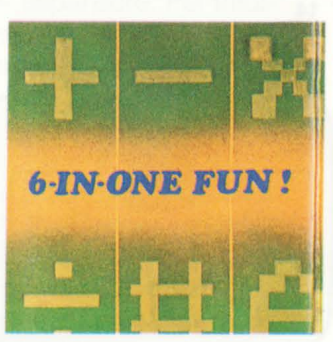

**6 IN ONE FUN** 6 giochi per esercitare la mente. Gare di deduzione, giochi di calcolo, indovinelli. Si gioca contro il compu-<br>ter. 06 06

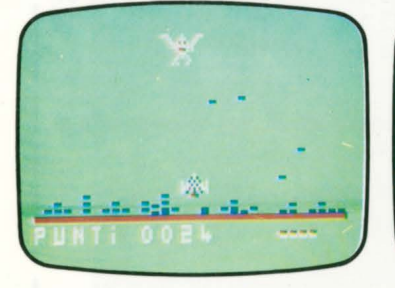

**ALIEN** Mostri spaziali attaccano la terra. Il grande avvoltoio cercherà di distruggerti....

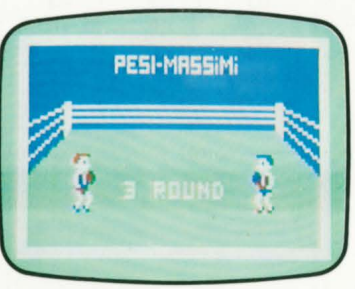

**BOXE** Incontro di pugilato sui 7 round. Evitare di finire spesso al tappeto. Solo con joystick. 13

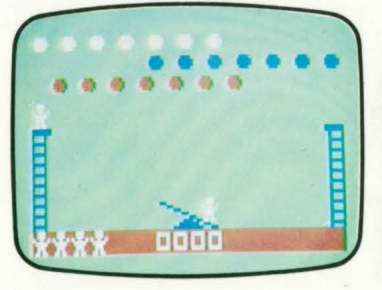

**CIRCUS** La vita dei tuoi amici è nelle tue mani. Sono acrobati del circo e la loro sicurezza dipende dalla tua abilità. Un gioco di azione in linguaggio macchina. 07

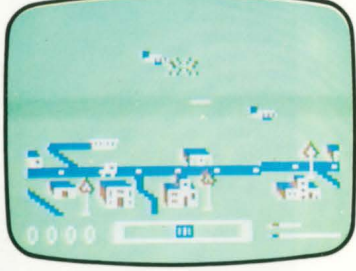

**F · 104** Gioco di azione nei cieli alla caccia di aerei nemici. Molto veloce, prevede 3 livelli di difficol-<br>tà. Solo con joystick. tà. Solo con joystick.